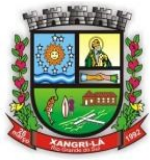

Fone: (51) 3689-1081 www.xangrila.rs.leg.br

### **EDITAL Nº 09/2015**

**PREGÃO PRESENCIAL 09/2015**

**PROCESSO DE DESPESA:0158/2015**

**PROCESSO DE LICITAÇÃO 09/2015**

**ABERTURA: 18/08/2015**

**HORÁRIO: 10 horas**

O Presidente da Câmara de Vereadores de Xangri-Lá, Sr. Hanilton João Venério, torna público que estará realizando Pregão Presencial, através do Pregoeiro designado pela **Portaria 016/2014 e 020/2015**, tipo **MENOR PREÇO POR ITEM**, regido pelas seguintes **Leis Federais: Lei 10.520/02, Lei 8.666/93 (e alterações posteriores), Lei Complementar 123/06 e Lei 8.078/90 (Código de Defesa do Consumidor)**, **pelo Decreto 010/2014**, que regulamenta a modalidade de Pregão na Câmara Municipal de Vereadores de Xangri-Lá, destinado a **LOCAÇÃO E SU-PORTE DOS SISTEMAS DE INFORMAÇÕES DO LEGISLATIVO MUNICIPAL**

### **1 DO LOCAL, DATA E HORA**

1.1 A sessão pública será realizada na sede da Câmara Municipal de Vereadores de Xangri-Lá, localizada na Rua Rio Douradinho,1385, **NO DIA 18 DE AGOSTO DE 2015, COM INÍCIO ÀS 10 HORAS**, horário de Brasília/DF.

1.2 O horário de encerramento da sessão de lances ficará a critério do pregoeiro, de acordo com as necessidades provindas do andamento do referido pregão.

1.3 Somente poderão participar da sessão pública, as empresas que apresentarem proposta e documentação até o momento previsto para a abertura da presente licitação.

1.4 Ocorrendo decretação de feriado ou outro fato superveniente que impeça a realização desta licitação na data acima mencionada, o evento será automaticamente transferido para o primeiro dia útil subsequente, **às 10 horas**, independentemente de nova comunicação.

#### **2 DO OBJETO**

**2.1 Contratação de Empresa para locação e suporte do sistema de informação do Legislativo Municipal de Xangri-Lá, conforme especificação dos itens e seus módulos, rotinas e serviços a serem prestados conforme descritos nos itens 3 e 6.2 do Termo de Referência.** 

#### **3 DA PARTICIPAÇÃO**

3.1 Poderá participar do presente pregão presencial, a empresa que atender a todas as exigências deste Edital. 3.2 Não será admitida a participação de empresas que se encontrem em regime de concordata ou em processo de falência, sob concurso de credores, dissolução ou liquidação, que estejam com o direito de licitar e contratar com a Administração Pública suspenso ou que por esta tenham sido declaradas inidôneas.

3.3 A empresa participante deste certame deverá estar em pleno cumprimento do disposto no Art. 7º, XXXIII da Constituição e na Lei nº 9.854, de 27 de outubro de 1999, podendo ser exigida a comprovação a qualquer tempo.

### **4 DA REPRESENTAÇÃO E CREDENCIAMENTO**

4.1 É **REQUISITO FUNDAMENTAL**, para participar da fase de lances, que a documentação de credenciamento do representante legal **ESTEJA FORA** dos envelopes de número 01 (proposta) e de número 02 (documentação). 4.1 A proponente licitante deverá se apresentar para credenciamento junto ao Pregoeiro e Equipe de Apoio por meio de representante que **deverá estar munido com carteira identidade ou equivalente**.

4.2 No caso do representante ser sócio ou ter participação na empresa, deverá apresentar contrato social, ato constitutivo ou documento equivalente que comprove tal situação.

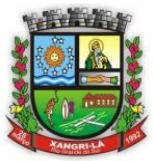

Fone: (51) 3689-1081

www.xangrila.rs.leg.br

4.3 No caso do representante não ter participação na empresa, o mesmo **deverá apresentar-se munido de procuração** com poderes para formular ofertas e lances de preços, e praticar todos os demais atos pertinentes ao certame, bem como **Contrato Social**, **Ato Constitutivo** ou **documento equivalente** que comprove tal vínculo.

4.4 Os documentos de credenciamento serão examinados pelo Pregoeiro e Equipe de Apoio, antes da abertura dos envelopes referentes à proposta de preços, **não sendo aceitos posteriormente.**

4.5 Os documentos de credenciamento serão retidos pelo Pregoeiro e Equipe de Apoio e juntados ao processo da licitação.

**4.6 No caso da empresa participante ser beneficiada pela Lei Complementar 123/06, deverá, para gozar de tal beneficio, evidenciar seu enquadramento através de documentação comprobatória, obtida via internet ou por declaração feita pelo contador da empresa, ambos sujeitos à comprovação por parte da Comissão de Pregão.**

#### **5 DA ENTREGA DOS ENVELOPES:**

5.1 O encerramento de entrega dos envelopes de proposta de preços e documentos, relativos a este Pregão para prestação de serviços, dar-se-á no momento da abertura do pregão, iniciando-se, incontinenti, a abertura do envelope de nº 01, com as propostas.

5.2 A documentação de habilitação deve constar no envelope nº 02, fechado, lacrado de maneira a preservar o sigilo de seu conteúdo e identificado obedecido o seguinte padrão:

a) **ENVELOPE Nº 01 – PROPOSTA DE PREÇOS À COMISSÃO DE PREGÃO CÂMARA MUNICIPAL DE VEREADORES DE XANGRI-LÁ LICITAÇÃO: PREGÃO PRESENCIAL Nº 09/15 LICITANTE: (NOME COMPLETO DA EMPRESA) Nº DO CNPJ: TELEFONE: E-MAIL:**

b) **ENVELOPE Nº 02 – DOCUMENTAÇÃO À COMISSÃO DE PREGÃO CÂMARA MUNICIPAL DE VEREADORES DE XANGRI-LÁ LICITAÇÃO: PREGÃO PRESENCIAL Nº 09/15 LICITANTE: (NOME COMPLETO DA EMPRESA) Nº DO CNPJ: TELEFONE: E-MAIL:**

5.3 Os envelopes nº 01 (Proposta de Preços) e nº 02 (Documentação) deverão ser entregues na Câmara Municipal de Vereadores de Xangri-Lá, localizado na Rua Rio Douradinho,1385, junto à Sala de Reuniões (Xangri-Lá/RS – CEP 95.588-000).

### **6 DAS PROPOSTAS DE PREÇOS (ENVELOPE DAS PROPOSTAS)**

6.1 As propostas de preços devem, obrigatoriamente, preencher os seguintes requisitos e atender aos padrões abaixo estabelecidos:

6.1.1 Preferencialmente digitadas, sem rasuras, emendas, entrelinhas ou ressalvas, entregues no local, dia e hora preestabelecidos no Edital, contendo a identificação da empresa, endereço, telefone, E-mail, número do Cadastro Nacional da Pessoa Jurídica – CNPJ, rubricadas todas as folhas pelo representante legal e assinada a última, sobre carimbo com nome, identidade ou CPF.

6.1.2 Os preços deverão vir com DUAS CASAS APÓS A VÍRGULA.

6.1.3 Conter a especificação clara e sucinta do objeto a ser oferecido, e, também apresentar:

a) declaração com CNPJ da pessoa jurídica, indicando o nome, qualificação, endereço e CPF do seu representante legal que assinará o contrato.

b) prazo de validade da proposta que não poderá ser inferior a 60 (sessenta) dias, contados a partir da data de entrega das propostas e excluídos os prazos recursais previstos na legislação em vigor.

6.2 Caso venha a verificar-se qualquer divergência nas informações constantes da proposta de preços, pertinentes a valores expressos em algarismos e por extenso, prevalecerá, para todos os efeitos, o registro efetuado por extenso.

Página 2 de 34

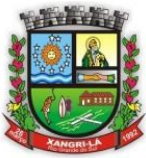

Fone: (51) 3689-1081

www.xangrila.rs.leg.br

6.3 A entrega dos envelopes contendo a proposta de preços e a respectiva documentação significará expressa aceitação, pelas licitantes, de todas as disposições deste edital.

### **6.4 A proposta deverá vir nos moldes do ANEXO VIII**

### 7 DA HABILITAÇÃO (ENVELOPE DE DOCUMENTAÇÃO)

7.1 Para fins de participação no presente certame, será exigido a apresentação dos seguintes documentos: 7.1.1 HABILITAÇÃO JURÍDICA:

a) Cédula de identidade de, pelo menos, um dos representantes legais da empresa constantes no contrato social ou documento equivalente.

b) Ato constitutivo, estatuto ou contrato social em vigor devidamente registrado, em se tratando de sociedades comerciais, e, no caso de sociedade por ações, acompanhado de documentos de eleição de seus administradores. c) Registro comercial, no caso de empresa individual, perante a Junta Comercial, da sede ou domicílio da Licitante. d) No caso de sociedades civis, inscrição do ato constitutivo, acompanhado de documentos de eleição de seus administradores.

e) Decreto de autorização, em se tratando de empresa ou sociedade estrangeira em funcionamento no país, e ato de registro ou autorização para funcionamento expedido pelo órgão competente, quando a atividade assim o exigir. f) Declaração de que não possui em seu quadro de pessoal atuando em trabalho noturno, perigoso ou insalubre, menores de 18 (dezoito) anos e de qualquer trabalho menores de 16 (dezesseis) anos, salvo na condição de aprendiz, a partir de 14 (quatorze) anos (Art. 7º, XXXIII da CFB c/c a Lei nº 9.854/99).

g) Declaração e subscrita pelo representante legal da licitante, assegurando a inexistência de impedimento legal para licitar ou contratar com a administração.

h) Prova de inexistência de débitos inadimplidos perante a Justiça do Trabalho, mediante a apresentação de certidão negativa, nos termos do Título VII-A da Consolidação das Leis do Trabalho, aprovada pelo Decreto-Lei nº 5.452, de 1º de maio de 1943.

#### 7.1.2 DA QUALIFICAÇÃO ECONÔMICO-FINANCEIRA:

a) Certidão negativa de falência ou concordata expedida pelo distribuidor da sede da licitante, com prazo de validade de no máximo 60 dias da data da expedição.

b) Balanço Patrimonial e demostrações financeiras do último exercício social 2014, e apresentadas na forma da lei, assinado pelo representante legal da proponente e pelo contador com seu respectivo nº CRC, que comprove a boa situação financeira da empresa, vedada a sua substituição por balancetes.

#### 7.1.3 DA REGULARIDADE FISCAL E PREVIDENCIÁRIA:

a) Certificado de Registro no Cadastro Nacional de Pessoas Jurídicas (CNPJ), expedido pela Receita Federal.

b) Certidão de Débitos Relativos a Créditos Tributários Federais e a Dívida Ativa da União.

c) Certificado de Regularidade de Situação - CRS, relativo ao **FGTS**, emitido pela Caixa Econômica Federal.

d) Prova de Inscrição no Cadastro de Contribuinte Municipal da sede da licitante pertinente ao seu ramo de atividade (alvará de localização municipal).

e) Certidão Negativa de Débito Estadual da sede da licitante.

f) Certidão Negativa de Tributos do Município da sede da licitante.

### 7.1.4 DA QUALIFICAÇÃO TÉCNICA:

a) Atestado(s) de Capacidade Técnica, expedido(s) por pessoa jurídica de direito publico ou privado, em papel timbrado do emitente que comprovem que a empresa tenha prestado ou esteja prestando serviços na área de informática e gestão para Poderes Executivos e Legislativos com fornecimento de sistema de gestão pública, através atestado de capacidade técnica, emitidos por estes, comprovando o bom fornecimento e execução de produtos e serviços compatíveis em complexidade com o objeto deste edital. Deverá constar de forma explicita no atestado, que o sistema de Contabilidade Pública e a Prestação de Contas ao Programa de autenticação de Dados (PAD) ao TCE/RS já é efutuada atendendo às NBCASP ( Novas Normas Brasileiras de Contabilidade Aplicada ao Setor Público). Todos os atestados deverão estar em nome da empresa licitante e obedecendo demais condições expostas neste edital.

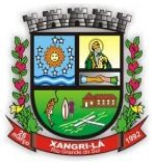

Fone: (51) 3689-1081

www.xangrila.rs.leg.br

### **8 DAS OUTRAS COMPROVAÇÕES:**

8.1 Os documentos referidos nos itens **"4" e "7"** deverão ser apresentados em **ORIGINAL** ou em **CÓPIA DEVIDAMENTE AUTENTICADA** por tabelião de notas, exceto as certidões emitidas via internet que estarão sujeitas a comprovação de suas autenticidades pela Comissão. Tais documentos serão examinados e rubricados pelo Pregoeiro, Equipe de Apoio e pelos demais licitantes sendo a seguir anexados ao processo desta licitação.

#### **08.2 OS DOCUMENTOS EXIGIDOS NO ITEM "7" DESTE EDITAL DEVERÃO POSSUIR PRAZO DE VIGÊNCIA QUE COMPREENDA A DATA DE ABERTURA DO CERTAME.**

### **9 DO PROCEDIMENTO E DO JULGAMENTO**

9.1 No horário e local indicado no Preâmbulo deste Edital, será aberta a sessão do Pregão, iniciando-se com o credenciamento dos interessados em participar do certame.

9.2 Durante os trabalhos, somente será permitida a manifestação, oral ou escrita, de pessoa devidamente credenciada pela empresa licitante nos termos fixados neste Edital.

9.3 Para efeito de classificação das propostas o Pregoeiro levará em consideração para julgamento o tipo de licitação descrito no Preâmbulo do Edital. Serão desclassificadas as propostas:

9.3.1 Cujo objeto não atenda as especificações, prazos e condições fixados no Edital.

9.3.2 Que apresentem preço baseado exclusivamente em proposta das demais licitantes.

9.4 As propostas classificadas passarão para a etapa de lances, com observância dos seguintes critérios:

9.4.1 Seleção da proposta de menor preço e as demais com preços até 10% superiores àquela.

9.4.2 Não havendo pelo menos 3 (três) preços na condição definida na alínea anterior, serão selecionadas as propostas que apresentarem os menores preços, até o máximo de 3 (três). No caso de empate nos preços, serão admitidas todas as propostas empatadas, independentemente do número de licitantes.

9.5 O julgamento da presente licitação será processado, segundo o critério estabelecido no Preâmbulo do presente Edital, de acordo com o qual será classificada em primeiro lugar, a proposta que atenda integralmente o que foi solicitado no instrumento convocatório.

9.6 O Pregoeiro convidará individualmente os autores das propostas selecionadas a formular lances de forma sequencial, a partir do autor da proposta de maior preço e os demais em ordem decrescente de valor, decidindo-se por meio de sorteio no caso de empate de preços.

9.7 A licitante sorteada em primeiro lugar poderá escolher a posição na ordenação de lances em relação aos demais empatados, e assim sucessivamente até a definição completa da ordem de lances.

9.8 Declarada encerrada a etapa competitiva e ordenadas as propostas, o Pregoeiro examinará a aceitabilidade da primeira classificada, quanto ao objeto e valor, decidindo motivadamente a respeito.

9.9 O Pregoeiro poderá negociar com o autor da oferta de menor valor com vistas à redução do preço.

9.10 Sendo aceitável a oferta, será verificado o atendimento das condições habilitatórias pelo licitante que a tiver formulado.

9.11 Constatado o atendimento pleno às exigências habilitatórias, será declarado pelo Pregoeiro, o proponente vencedor, sendo-lhe adjudicado o item integrante do objeto deste Edital.

9.12 Não sendo aceitável o preço, ao Pregoeiro é facultado abrir negociações bilaterais com a empresa classificada em primeiro lugar objetivando uma proposta que se configure de interesse da Administração.

9.13 Se a oferta não for aceitável ou se o proponente não atender às exigências editalícias, o Pregoeiro examinará as ofertas subsequentes e a qualificação dos licitantes, na ordem de classificação, até a apuração de uma proposta que atenda a todas as exigências, sendo o respectivo proponente declarado vencedor e a ele adjudicado o objeto deste Edital.

9.14 A desistência em apresentar lance verbal, quando convocado pelo Pregoeiro implica na sua exclusão da fase dos lances verbais, mantendo, entretanto, o preço da proposta escrita para efeito de ordenação das propostas.

9.15 Da reunião lavrar-se-á ata circunstanciada, na qual serão registradas as ocorrências relevantes e que, ao final, deverá obrigatoriamente ser assinada pelo Pregoeiro e licitantes presentes, ressaltando-se que poderá constar a assinatura da equipe de apoio, sendo-lhes facultado este direito.

9.16 Outras decisões envolvendo principalmente negociações serão tomadas a partir de reuniões entre Pregoeiro, Equipe de Apoio e Licitante, as quais serão objeto de registro em ata.

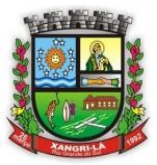

Fone: (51) 3689-1081

www.xangrila.rs.leg.br

9.17 Verificando-se, no curso da sessão do Pregão, o descumprimento de requisitos estabelecidos neste Edital a proposta será desclassificada.

9.18 Caso não se realizem lances verbais, será verificada a aceitabilidade dos preços da proposta escrita de menor valor, facultado ao Pregoeiro abrir negociações bilaterais com autor dessa proposta e, uma vez considerados aceitos esses preços, o Pregoeiro adjudicará o objeto deste Edital à firma que formulou a proposta em questão.

9.19 Ao final da disputa por lances verbais e, em decorrência do seu novo preço (preço final vencedor), a empresa adjudicatária fica obrigada a adequar o preço unitário e respectivamente o global ao novo preço final.

9.20 O licitante vencedor deverá no prazo de 24 (vinte e quatro) horas apresentar ao Pregoeiro, uma nova proposta após os Lances, para anexar aos autos. **Todavia, A fim de agilizar o andamento do certame, sugerese que os representantes legais das empresas participantes do certame, desde que devidamente autorizados a assinar a proposta, tragam consigo no dia do pregão, pen drive ou qualquer outro meio físico com a proposta financeira para que, caso necessário, a mesma seja ajustada aos lances em que a proponente foi vencedora.**

9.21 Não se considerará qualquer oferta de vantagem não prevista no objeto deste Edital.

### **10 DA IMPUGNAÇÃO AO EDITAL, DO RECURSO, DA HOMOLOGAÇÃO**

10.1 Até 02 (dois) dias antes da data fixada para recebimento das propostas, qualquer pessoa física ou jurídica poderá solicitar esclarecimentos, providências ou impugnar o ato convocatório do pregão presencial.

10.2 No final da sessão, a licitante que quiser recorrer deverá manifestar imediata e motivadamente sua intenção, abrindo-se então o prazo de 03 (três) dias para apresentação de memoriais, ficando as demais licitantes desde logo intimadas para apresentar contrarrazões em igual número de dias, que começarão a correr do término do prazo do recorrente, sendo-lhes assegurada vista imediata dos autos.

10.3 A ausência de manifestação imediata e motivada da licitante importará a decadência do direito de recurso e o encaminhamento do processo à autoridade competente para a homologação.

10.4 Interposto o recurso, o Pregoeiro poderá reconsiderar a sua decisão ou encaminhá-lo devidamente informado à autoridade competente.

10.5 O recurso terá efeito suspensivo e o seu acolhimento importará a invalidação dos atos insuscetíveis de aproveitamento.

10.6 Decididos os recursos e constatada a regularidade dos atos praticados, a autoridade competente homologará o procedimento e determinará a convocação dos beneficiários para a assinatura do contrato, quando for o caso.

10.7 O contrato será formalizado, com observância das disposições da lei vigente.

10.8 A licitante que convocada para assinar a ata deixar de fazê-lo no prazo fixado, dela será excluída, sem prejuízo da aplicação das penalidades cabíveis.

#### **11 DAS CONTRATAÇÕES**

11.1 A empresa licitante declarada vencedora do certame deverá apresentar-se em até 5 (cinco) dias corridos, a partir da convocação desta Casa, para assinatura do contrato, quando for o caso.

11.2 É facultado ao Legislativo Municipal, quando o convocado não assinar o termo de contrato ou não aceitar o instrumento equivalente no prazo e condições estabelecidos, convocar os licitantes remanescentes, pela ordem de classificação, para fazê-lo em igual prazo e nas mesmas condições propostas ao primeiro classificado, inclusive quanto aos preços atualizados de conformidade com o ato convocatório.

11.3 Decorridos sessenta (60) dias da data da apresentação das propostas, sem a comunicação para a contratação, ficam os licitantes liberados dos compromissos assumidos.

#### **12 DA DOTAÇÃO ORÇAMENTÁRIA**

12.1 As despesas decorrentes da contratação do objeto dessa licitação correrão à conta da seguinte dotação orçamentária:

**01 – Câmara Municipal de Vereadores de Xangri-Lá 2.001 – Manutenção das atividades Legislativas 33.90.39.11-Locação de Software**

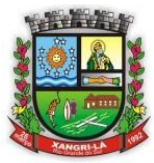

Fone: (51) 3689-1081

www.xangrila.rs.leg.br

#### **13 PAGAMENTO**

13.1 O pagamento será efetuado mensalmente, mediante nota fiscal apresentada relativa aos módulos utilizados e serviços prestados no mês anterior.

13.2 O erário reserva-se no direito de efetuar todos os descontos previstos em lei.

13.3 Não será efetuado qualquer pagamento à empresa adjudicatária enquanto houver pendência de liquidação da obrigação financeira em virtude de penalidade ou inadimplência.

### **14 DA GARANTIA**

14.1 A Câmara reserva-se no direito de fiscalizar a entrega do objeto licitado, a fim de ratificar as exigências do Edital, podendo proceder o descredenciamento do fornecedor, bem como aplicar penalidade no caso de atraso na entrega do objeto licitado.

14.2 A fiscalização ficará a cargo do Gestor de Contratos da Câmara de Xangri-Lá.

### **15 DO PRAZO DE VIGÊNCIA**

15.1 O prazo de vigência será de 12(doze) meses a partir da assinatura do contrato e poderá ser renovado por iguais e sucessíveis períodos, limitados a 48 (quarenta e oito) meses, caso haja interesse das partes envolvidas.

### **16 DAS SANÇÕES ADMINISTRATIVAS**

16.1 A recusa injustificada na prestação dos serviços por parte da contratada no prazo previsto no presente Edital, ensejará a aplicação das penalidades enunciadas nos arts. 86 e 87 da Lei Federal 8.666/93 com as alterações posteriores.

16.2 O atraso injustificado na prestação dos serviços após o prazo preestabelecido no Edital, sujeitará a contratada a multa, na forma estabelecida a seguir:

a) 0,3% (três décimos por cento) por dia de atraso, até o máximo de 15 (quinze) dias, e

b) 2% (dois por cento) a partir do 16º (décimo sexto) dia, até o 30º (trigésimo) dia de atraso, configurando-se após esse prazo a inexecução do contrato.

16.3 As multas a que se refere o item acima incidem sobre o valor do contrato e serão descontadas dos pagamentos eventualmente devidos pela Administração ou, quando for o caso, cobradas judicialmente.

16.4 Pela inexecução total ou parcial de cada ajuste (objeto de contrato ou nota de empenho), a contratante poderá aplicar às empresas, as seguintes penalidades, sem prejuízo das demais sanções legalmente estabelecidas:

a) Multa por atraso a cada 30 dias após o prazo previsto neste Edital, no percentual de 10% (dez por cento), calculada sobre o valor do contrato, caso não sejam cumpridas fielmente as condições pactuadas.

b) Suspensão temporária de participação em licitação e impedimento de contratar com Administração por período de até cinco (5) anos.

c) Declaração de inidoneidade para licitar ou contratar com a Administração Pública.

d) A aplicação da sanção prevista na alínea "a", acima, não prejudica a incidência cumulativa das penalidades das alíneas "b" e "c", principalmente, sem prejuízo de outras hipóteses, em caso de reincidência de atraso na entrega do objeto licitado ou caso haja cumulação de inadimplemento de eventuais cotas mensais, expressamente previstas, facultada a defesa prévia do interessado, no prazo de dez (10) dias úteis.

16.5 A aplicação das penalidades previstas neste item é de competência exclusiva do Legislativo Municipal.

#### **17 DAS DISPOSIÇÕES FINAIS**

17.1 Os casos omissos no presente Edital serão resolvidos de acordo com as disposições da Lei Federal nº 8.666/93, com as alterações posteriores e demais diplomas legais aplicáveis, desde que não colidentes com a legislação supracitada. Subsidiariamente, serão aplicados os princípios gerais do Direito.

17.2 Decairá do direito de impugnar os termos deste edital o licitante que não o fizer até o segundo dia útil, que anteceder a abertura dos envelopes de habilitação, hipótese em que tal comunicação não terá efeito de recurso.

17.3 A impugnação feita tempestivamente dará ao licitante o direito de participar da licitação até o trânsito em julgado, na esfera administrativa, da decisão relativa à matéria impugnada.

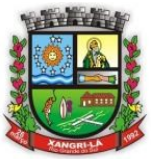

Fone: (51) 3689-1081

www.xangrila.rs.leg.br

17.4 É de responsabilidade exclusiva e integral da contratada, a utilização de pessoal, equipamentos e recursos necessários para execução do objeto contratado, incluídos os encargos trabalhistas, previdenciários, sociais, fiscais e comerciais resultantes de vínculo empregatício.

17.5 Aos licitantes que apresentarem questionamentos, quer sob a forma de impugnação, aos termos do edital quer em caráter de recurso em sua fase cabível, para obter o retardamento do certame licitatório, aplicar-se-ão as penalidades previstas da legislação vigente.

17.6 A Comissão poderá introduzir aditamentos, modificações ou revisões no presente Edital e seus anexos, até 05 (cinco) dias úteis antes da data marcada para a entrega das propostas. Na hipótese de influírem substancialmente na elaboração das propostas, será dada divulgação pela mesma forma que se deu ao texto original, reabrindo-se o prazo inicialmente estabelecido.

17.7 Na contagem dos prazos recursais deste edital será excluído o dia de início e incluído o dia de vencimento, considerando-se o expediente normal.

17.8 O Legislativo Municipal poderá revogar a licitação em face de razões de interesse público, derivadas de fatos superveniente devidamente comprovado, pertinente e suficiente para justificar tal conduta, devendo anulá-la por ilegalidade, ou por provocação de qualquer pessoa, mediante ato escrito e fundamentado.

17.9 A anulação do procedimento licitatório induz a da aquisição ajustada.

17.10 Os licitantes não terão direito à indenização em decorrência da anulação do procedimento licitatório.

17.11 Os interessados em participar deste Pregão poderão examinar e adquirir o respectivo edital no site do Legislativo Municipal no endereço eletrônico [www.xangrila.rs.leg.br.](http://www.xangrila.rs.gov.br/) Quaisquer dúvidas poderão ser dirimidas via E-mail: licitacao@xangrila.rs.leg.br

17.12 Integram o presente edital:

a) ANEXO I – TERMO DE REFERENCIA

b) ANEXO II – MINUTA DE CONTRATO.

c) ANEXO III – DECLARAÇÃO DE CUMPRIMENTO DOS REQUISITOS DE HABILITAÇÃO.

d) ANEXO IV – TERMO DE RENÚNCIA DE INTERPOSIÇÃO DE RECURSO

e) ANEXO V – MODELO DE PROCURAÇÃO

f) ANEXO VI – DECLARAÇÃO DE MENOR

g) ANEXO VII – MODELO DE PROPOSTA

Xangri-Lá, 03 de agosto de 2015.

**HANILTON JOÃO VENÉRIO Presidente**

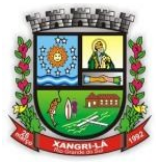

Fone: (51) 3689-1081 www.xangrila.rs.leg.br

### **EDITAL Nº 09/2015**

PREGÃO PRESENCIAL Nº 09/15

### **ANEXO I – TERMO DE REFERÊNCIA**

#### **1. Objeto**

Contratação de Empresa para locação e suporte do sistema de informação do Legislativo Municipal de Xangri-Lá, conforme especificação dos itens e seus módulos, rotinas e serviços a serem prestados conforme descritos nos itens 3 e 6.2.

#### **2. Motivação**

Visa preservar e continuar a informatização do legislativo municipal de Xangri-Lá, através de sistemas de informações específicos para diversas áreas, buscando maior agilidade, segurança, confiabilidade, e melhor gerenciamento dos recursos, tarefas e responsabilidades do município.

#### **3. Requisitos e especificações técnicas**

#### **3.1. Especificações gerais**

3.1.1 Os custos com a implantação, importação e treinamento de pessoal para utilização dos sistemas serão por conta única e exclusiva da contratada.

3.1.2 Para atendimento das necessidades da área de informática do Legislativo Municipal, são exigidos os requisitos técnicos:

a) A rede da Câmara municipal utiliza o sistema operacional Windows nas estações de trabalho, e os sistemas deverão operar com esta tecnologia.

b) O servidor do banco de dados deverá operar necessariamente em ambiente Windows.

c) Os sistemas deverão possuir recursos de ajuda, em forma de arquivos (manuais) ou diretamente no sistema, com informações sobre a utilização dos mesmos.

d) Todos os sistemas licitados devem conter gerador de relatórios, para criação e análise de opções solicitadas pela Câmara.

e) Os softwares propostos deverão possuir um controle completo de senhas para cada usuário, cada função e cada transação como: inclusão de cadastro, alteração, consulta e exclusão.

f) Como recurso de segurança e integridade de dados, os softwares licitados junto com o seu banco de dados, deverão apresentar um recurso completo de auditoria interna do sistema. Todas as transações (inclusão, alteração e exclusão) deverão ser registradas em um arquivo específico e emitir relatórios de auditoria.

g) O sistema deverá possuir uma rotina de backup, bem como informar a data que fora realizado o último.

h) Todos os sistemas licitados deverão permitir acesso concomitante a número determinado de usuários, possibilitar a inserção ilimitada de cadastros e processos de qualquer natureza, bem como possibilitar a instalação em número ilimitado de máquinas.

3.1.3 O SGBD adotado atualmente pela Câmara Municipal é o Sybase (SQL ANYWHWRE), onde se tem acessos concomitantes de usuários em todos os sistemas, e em caso de necessidade de troca, a contratada deverá arcar com toda e qualquer migração dos dados para o novo banco de dados desejado, além de garantir a total integridade dos dados atuais e que não ocorra a perda de nenhuma informação da atual base de dados da Câmara Municipal.

3.1.4 A contratada deverá comprovar experiência no PCASP (Plano de Contas Aplicado ao Setor Público), com recursos já implementados em seus módulos e sistemas que contemplam o novo plano de contas, mediante

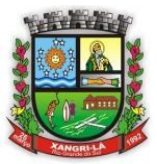

Fone: (51) 3689-1081

www.xangrila.rs.leg.br

apresentação de um ou mais atestados de prestação de serviço compatível fornecido por pessoa jurídica de direito público ou privado.

3.1.5 A empresa contratada deverá indicar um representante que servirá como preposto perante o município de Xangri-Lá para responder sobre quaisquer pontos do presente termo de referência ou contrato.

3.1.6 É vedado o bloqueio de acessos aos sistemas por parte da contratada sem que haja prévia notificação por escrito à Câmara Municipal de Xangri-Lá, que deverá ser dirigida ao responsável pela fiscalização do contrato, nos termos do item 5.1 deste termo, sob pena de caracterização de descumprimento contratual.

3.1.7 Permitir a integração com os sistemas da Prefeitura Municipal de Xangri-Lá possibilitando a consolidação dos dados e informações orçamentárias, financeiras, patrimoniais, de pessoal e outras que se fizerem necessárias.

#### **3.2. Especificações dos sistemas**

Segue descrição dos módulos que deverão constar no pacote de softwares.

#### **3.2.1. Sistema de tesouraria (para até 04 acessos simultâneos).**

3.2.1.1 O Sistema deverá dispor de recursos, que permitam a Tesouraria registrar todas as movimentações de recebimento e de pagamento, controlar caixa, bancos, e todas as operações decorrentes, tais como emissão de cheques e borderôs, livros, demonstrações e boletins, registrando automaticamente os Sistemas Contábeis envolvidos.

3.2.1.2 Registrar os lançamentos de débito/crédito, de transferências bancárias, permitir os lançamentos dos extratos bancários para gerar as conciliações, registrando automaticamente os lançamentos na Contabilidade.

3.2.1.3 Controlar os talonários de cheques em poder da Tesouraria e não permitir que pagamento (com cheque) seja efetuado sem o respectivo registro. Fornecer relatórios sobre os pagamentos efetuados por Banco/Cheque.

3.2.1.4 Deverá permitir a emissão de borderôs (ordens bancárias) para agrupamento de Pagamentos a diversos fornecedores de uma mesma instituição bancária, efetuando o mesmo tratamento caso o pagamento fosse realizado individualmente.

3.2.1.5 Permitir gerar os arquivos relativos as ordens bancárias para pagamentos dos fornecedores com crédito em conta bancária, possibilitando configurações e possuir modelos das principais instituições bancárias.

3.2.1.6 Controlar a movimentação de pagamentos (nas dotações orçamentárias, extraorçamentárias e restos a pagar) registrando todos os pagamentos efetuados contra caixa ou bancos, gerando recibos permitindo estornos, efetuando os lançamentos automaticamente nas respectivas Contas Contábeis, permitindo consultas e emitindo relatórios (auxiliares) em diversas classificações.

3.2.1.7 Conciliação bancária - deverá permitir as necessárias comparações com os lançamentos de Pagamentos e de Recebimentos no Período selecionado com os lançamentos dos extratos bancários, além de emitir o demonstrativo de conciliação do saldo bancário.

3.2.1.8 Permitir a emissão de boletim de caixa demonstrando a movimentação diária das receitas arrecadadas e das despesas realizadas, orçamentárias e extraorçamentárias e respectivos saldos.

3.2.1.9 Possibilitar a demonstração de saldos bancários, possuindo boletim diário de bancos, livro do movimento do caixa, boletim diário da tesouraria e demonstrativos financeiros de caixa.

3.2.1.10 Possibilitar a configuração e utilização de diversos pontos de caixa, com arrecadação e pagamentos, totalmente integrados, com geração automática de lançamentos na contabilidade.

3.2.1.11 Possibilitar a baixa automática dos pagamentos de documentos na emissão de cheques e ordens bancárias.

3.2.1.12 Permitir registrar a arrecadação orçamentária com baixa automática no sistema de tributação e de fatura de água, utilizando a leitura de código de barras.

3.2.1.13 Configurar os usuários com permissão para acesso ao sistema de tesouraria, e com configuração dos usuários que podem movimentar os caixas diários.

3.2.1.14 Possibilitar o registro da abertura e fechamento de caixa, com opção de efetuar o registro dos lançamentos em datas anteriores ao do caixa atual, com o devido registro.

3.2.1.15 Emitir relatórios: Razão Analítico, Pagamentos por Ordem Cronológica, Pagamentos Efetuados, Contas a Pagar p/ Credores, Pagamentos e Recebimentos Estornados, Relação de Cheques Emitidos, Emissão de Notas de Pagamentos, Declaração de Regularidade de Saldo de Caixa.

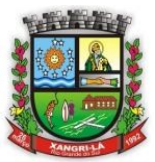

## Fone: (51) 3689-1081

### www.xangrila.rs.leg.br

3.2.1.16 Fornecer relatórios referente às ordens bancárias e permitir consultas em diversas classificações.

3.2.1.17 Registrar automaticamente os lançamentos de pagamento na Contabilidade.

3.2.1.18 Permitir a emissão de relatórios diários para acompanhamento e controle dos pagamentos e recebimentos realizados.

3.2.1.19 Permitir o estorno de recebimentos de tributos municipais

3.2.1.20 Possibilitar integração com o sistema tributário para consultar a situação do credor no momento do pagamento.

3.2.1.21 Permitir a configuração de assinaturas por relatório, informando o nome do cargo e da pessoa que o ocupa.

3.2.1.22 Possibilitar que a configuração dos documentos de receita possam ser recebidos apenas em determinado ponto, pré-definido.

3.2.1.23 Possibilitar o cadastramento de receitas lançadas e contabilização conforme Portaria da STN.

3.2.1.24 Permitir descontos extras e orçamentários na liquidação de empenho efetuando automaticamente os lançamentos nas contas orçamentárias, financeiras e de compensação.

3.2.1.25 Permitir o pagamento de diversos documentos simultaneamente, a criação de documento de liquidação e pagamento em único movimento, a realização de vários pagamentos, podendo optar por única ou diversas formas de efetuá-lo.

3.2.1.26 Efetuar automaticamente lançamentos na conta de compensado quando da liquidação ou pagamento de empenho e prestação de contas dos empenhos de adiantamentos ou auxílios e subvenções.

3.2.1.27 Permitir que sejam emitidas notas de Liquidação, Ordem de pagamento Restos a pagar, Despesa extra e respectivas anulações.

### **3.2.2. Sistema de contabilidade pública (para até 04 acessos simultâneos).**

3.2.2.1 O Sistema de Contabilidade Pública deverá registrar todos os fatos contábeis ocorridos e possibilitar o atendimento à legislação vigente, à análise da situação da administração pública, e a obtenção de informações contábeis e gerenciais necessárias à tomada de decisões.

3.2.2.2 Efetuar a escrituração contábil nos sistemas Financeiro, Patrimonial e de Compensação em partidas dobradas e no Sistema Orçamentário em partidas simples, de conformidade com os arts. 83 a 106 da Lei 4.320/64, inclusive com registro em livro Diário.

3.2.2.3 Possibilitar a integração com o Sistema de Compras.

3.2.2.4 Gerar relatórios gerenciais de Receita, Despesa, Restos a Pagar, Depósitos de Diversas Origens, Bancos e outros, de acordo com o interesse do Tribunal de Contas, bem como Boletim Financeiro Diário.

3.2.2.5 Elaborar os anexos e demonstrativos do balancete mensal e do balanço anual, na forma da Lei 4.320/64, Lei Complementar 101/00- LRF e Resolução do Tribunal de Contas.

3.2.2.6 Gerar os razões analíticos de todas as contas integrantes dos Sistemas Financeiro, Patrimonial e de Compensação.

3.2.2.7 Permitir informar documentos fiscais na Ordem de Pagamento.

3.2.2.8 Possibilitar a consulta ao sistema, sem alterar o cadastro original.

3.2.2.9 Possibilitar o registro de empenhos por Estimativa, Global e Ordinário.

3.2.2.10 Possibilitar o registro de Sub-empenhos sobre o empenho Global.

3.2.2.11 Possibilitar a anulação dos empenhos por estimativa no final do exercício, visando a não inscrição em Restos a Pagar.

3.2.2.12 Possibilitar a anulação total e parcial do empenho e o cancelamento da anulação.

3.2.2.13 Possibilitar o controle do pagamento de Empenho, Restos a Pagar e Despesas Extras, em contrapartida com várias Contas Pagadoras.

3.2.2.14 Possibilitar inscrever automaticamente no Sistema de Compensação dos empenhos de adiantamentos, quando da sua concessão e o lançamento de baixa respectivo, quando da prestação de contas.

3.2.2.15 Controlar o prazo de vencimento dos pagamentos de empenhos, emitindo relatórios de parcelas a vencer e vencidas, visando o controle do pagamento dos compromissos em ordem cronológica.

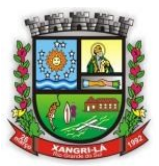

## Fone: (51) 3689-1081

### www.xangrila.rs.leg.br

3.2.2.16 Possibilitar o registro do pagamento total ou parcial da despesa e a anulação do registro de pagamento, fazendo os lançamentos necessários.

3.2.2.17 Possibilitar a inclusão de vários descontos, tanto no fluxo extra-orçamentário como no orçamentário, com registros automáticos nos sistemas orçamentário e financeiro.

3.2.2.18 Fazer os lançamentos de receita e despesa automaticamente nos Sistemas Financeiro, Orçamentário, Patrimonial e de compensação, conforme o caso.

3.2.2.19 Efetuar o lançamento do cancelamento de restos a pagar em contrapartida com a receita orçamentária, em rubrica definida pelo usuário.

3.2.2.20 Possibilitar o controle de Restos a Pagar em contas separadas por exercício, para fins de cancelamento, quando for o caso.

3.2.2.21 Executar o encerramento do exercício, com todos os lançamentos automáticos e com a apuração do resultado.

3.2.2.22 Emitir Notas de Pagamento, de Despesa extra, de Empenhos e de Sub-empenhos.

3.2.2.23 Emitir ordens de Pagamento de Restos a Pagar, Despesa Extra e de Empenho.

3.2.2.24 Possibilitar a consolidação dos balancetes financeiro das autarquias juntamente com o balancete financeiro da prefeitura.

3.2.2.25 Possibilitar que cada unidade orçamentária processe o respectivo empenho.

3.2.2.26 Possibilitar o controle de despesa por tipo relacionado ao elemento de despesa.

3.2.2.27 Cadastrar e controlar as dotações constantes do Orçamento do Município e das decorrentes de créditos adicionais especiais e extraordinários.

3.2.2.28 Cadastrar e controlar os Créditos Suplementares e as anulações de dotações.

3.2.2.29 Registrar empenho global, por estimativa, ordinário e sub-empenho.

3.2.2.30 Registrar anulação parcial ou total de empenho.

3.2.2.31 Registrar bloqueio e desbloqueio de dotações.

3.2.2.32 Elaborar demonstrativo do excesso de arrecadação e do excesso de arrecadação pela tendência do exercício.

3.2.2.33 Controlar as dotações orçamentárias, impossibilitando a utilização de dotações com saldo insuficiente para comportar a despesa.

3.2.2.34 Emitir as planilhas que formam o Quadro de Detalhamento da Despesa.

3.2.2.35 Possibilitar consultar ao sistema sem alterar o cadastro original.

3.2.2.36 Gerar relatórios gerenciais de execução da despesa, por credores, por classificação, por período de tempo e outros de interesse do Município.

3.2.2.37 Gerar relatórios de saldos disponíveis de dotações, de saldos de empenhos globais e outros de interesse do Município.

3.2.2.38 Possibilitar iniciar os movimentos contábeis no novo exercício mesmo que o anterior ainda não esteja encerrado, possibilitando a atualização automática dos saldos contábeis no exercício já iniciado.

3.2.2.39 Emitir Notas de Empenho, Sub-empenhos, Liquidação, Ordens de Pagamento, Restos a pagar, Despesa extra e suas respectivas notas de anulação, possibilitando sua emissão por intervalo e/ou aleatoriamente.

3.2.2.40 Permitir a anulação total e parcial do empenho, ordens de pagamento, nota de despesa extraorçamentária e o cancelamento da anulação, possibilitando auditoria destas operações.

3.2.2.41 Emitir relatórios padrão TCE-RS para solicitação de Certidão Negativa.

3.2.2.42 Possibilitar que cada unidade orçamentária processe o respectivo empenho.

3.2.2.43 Possibilitar o controle de despesa por tipo relacionado ao elemento de despesa, permitindo a emissão de relatórios das despesas por tipo.

3.2.2.44 Permitir o cadastramento de fonte de recurso com identificador de uso, grupo, especificação e detalhamento, conforme Portaria da STN ou Tribunal de Contas do Estado.

3.2.2.45 Cadastrar e controlar as dotações constantes no Orçamento do Município e as decorrentes de Créditos Adicionais Especiais e Extraordinários.

3.2.2.46 Permitir que nas alterações orçamentárias possa se adicionar diversas dotações e subtrair de diversas fontes para um mesmo decreto.

3.2.2.47 Registrar bloqueio e desbloqueio de valores nas dotações, inclusive com indicação de tipo cotas mensais e limitação de empenhos.

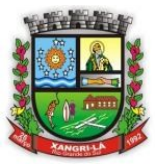

## Fone: (51) 3689-1081

### www.xangrila.rs.leg.br

3.2.2.48 Elaborar demonstrativo do excesso de arrecadação e do excesso de arrecadação pela tendência do exercício, e com possibilidade de emissão consolidada, e agrupando por recurso.

3.2.2.49 Controlar as dotações orçamentárias, impossibilitando a utilização de dotações com saldo insuficiente para comportar a despesa.

3.2.2.50 Emitir as planilhas que formam o Quadro de Detalhamento da Despesa.

3.2.2.51 Gerar relatórios gerenciais de execução da despesa, por credores, por classificação, por período de tempo e outros de interesse do Município.

3.2.2.52 Gerar relatórios de saldos disponíveis de dotações, de saldos de empenhos globais e outros de interesse do Município.

3.2.2.53 Efetuar o controle automático dos saldos das contas, apontando eventuais estouros de saldos, ou lançamentos indevidos.

3.2.2.54 Efetuar o acompanhamento do cronograma de desembolso das despesas para limitação de empenho, conforme o artigo 9º da Lei 101/00 – LRF, de 4 de maio de 2000.

3.2.2.55 Possuir relatório para acompanhamento das metas de arrecadação, conforme o artigo 13 da Lei 101/00 – LRF de 4 de maio de 2000.

3.2.2.56 Possuir processo de encerramento mensal, que verifique eventuais divergências de saldos, e que após o encerramento não possibilite alterações em lançamentos contábeis já efetuados.

3.2.2.57 Possuir cadastros de Convênios e Prestação de Contas de Convênio, Contratos e Caução.

3.2.2.58 Emitir relatórios demonstrativos dos gastos com Educação, Saúde e Pessoal, com base nas configurações efetuadas nas despesas e nos empenhos.

3.2.2.59 Emitir os relatórios da Contas Públicas para publicação, conforme IN 28/99 do TCU e Portaria 275/00.

3.2.2.60 Emitir relatórios: Pagamentos Efetuados, Razão da Receita, Pagamentos em Ordem Cronológica, Livro Diário, Extrato do Credor, Demonstrativo Mensal dos Restos a Pagar, Relação de Restos a Pagar e de Cheques Compensados e Não Compensados.

3.2.2.61 Possibilitar que os precatórios sejam relacionados com a despesa destinada ao seu pagamento.

3.2.2.62 Permitir gerar arquivos para o sistema do Tribunal de Contas do Estado referente aos atos administrativos, dados contabilizados, dados financeiros e dados do orçamento.

3.2.2.63 Gerar relatório para conferência de inconsistências a serem corrigidas no sistema antes de gerar os arquivos para os Tribunais de Contas.

3.2.2.64 Gerar arquivos Digitais para a Secretaria da Receita da Previdência.

3.2.2.65 Permitir o cadastramento de devolução de receita utilizando rubricas redutoras conforme Manual de Procedimentos da Receita Pública da STN.

3.2.2.66 Permitir que seja feita a contabilização do regime próprio de previdência em conformidade com a Portaria 916 do ministério de previdência, com emissão dos respectivos demonstrativos.

3.2.2.67 Possibilitar a emissão de relatório com as deduções para o Imposto de Renda.

3.2.2.68 Possibilitar a emissão de gráficos comparativos entre a receita prevista e arrecadada e a despesa fixada e realizada.

3.2.2.69 Possuir rotina de emissão de cheques para pagamento das despesas, com a possibilidade de efetuar a baixa no momento do pagamento ao fornecedor.

3.2.2.70 Possuir um grupo de relatórios visando proporcionar o acompanhamento das informações em tempo real e uma melhor visualização dos Índices Constitucionais de acordo com as determinações do TCE/RS.

3.2.2.71.1 Deve abranger as seguintes funcionalidades/relatórios:

a) Demonstrativo da Receita Corrente Líquida.

b) Demonstrativo da Despesa com Pessoal.

3.2.2.72.2 Os relatórios devem espelhar as mesmas informações demonstradas no Relatório de Validação e Encaminhamento (RVE) devendo se poder antecipar os resultados obtidos no PAD e acompanhar a evolução dos índices.

### **3.2.3. Sistema de patrimônio publico (para até 04 acessos simultâneos).**

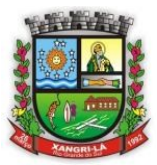

Fone: (51) 3689-1081

### www.xangrila.rs.leg.br

3.2.3.1 O sistema de Patrimônio deverá possuir cadastro para os bens móveis e imóveis do órgão, podendo ser informadas as seguintes características:

a) O processo licitatório, empenho e fornecedor da aquisição do bem;

b) Estado de conservação do bem: "péssimo", "ruim", "regular", "bom" e "ótimo".

c) Moeda de aquisição (permitindo conversão dos valores para moeda atual);

3.2.3.2 Conter pelo menos os seguintes campos de preenchimento em relação ao bem de natureza permanente:

I – Responsável pelo uso

II – Descrição

III – Fornecedor

IV – Localização

V – Valor de aquisição

VI – Valor atual

VII – Numeração fiscal

VIII – Período de garantia

IX – Valores de reavaliação, redução ao valor recuperável e depreciação

3.2.3.3 Permitir controle de transferência de bens entre os diversos organogramas, responsáveis e contas da entidade assim como cessões e locações, possibilitando a emissão do relatório de transferências de determinado tipo, incluindo também a emissão como Termo de Transferência de Bens.

3.2.3.4 Permitir alteração da placa do bem informando a data de alteração, visualizando todas as placas utilizadas pelo bem.

3.2.3.5 Permitir cadastro das contas patrimoniais, classificá-las por bens móveis e Imóveis e identificar o tipo de bens tangíveis e intangíveis.

3.2.3.6 No cadastro de bens, visualizar situação do bem como: "ativo", "baixado", "comodato", "locado", "cedido";

3.2.3.7 Permitir cadastro de conversão de moedas indexadoras, para que ao cadastrar bens adquiridos em outras épocas converta automaticamente para o valor atual ao cadastrar o bem.

3.2.3.8 Permitir visualização do valor de aquisição, o valor total de depreciação, assim como cadastrar e visualizar as incorporações e desincorporações, bem como visualização do valor da última reavaliação do bem;

3.2.3.9 Permitir efetuar a reavaliação de bens individual, ou por lote e identificar o tipo de reavaliação: Ajuste ou reavaliação e possibilitando adequar o novo valor de depreciação anual do bem.

Permitir cálculo da depreciação, exaustão e amortização dos bens possibilitando:

a) Executar individualmente;

b) Executar para vários bens (adicionando os filtros necessários);

c) Configurar percentuais simples ou periódicos, simulando a depreciação natural dos bens desde sua aquisição até a data atual.

3.2.3.10 Permitir o estorno de correções feitas indevidamente.

3.2.3.11 Não permitir alteração no valor original do bem cadastrado.

3.2.3.12 Permitir realizar baixas individuais ou múltiplas por contas, responsáveis, órgãos e bens, permitindo informar histórico e informações complementares como: lei, portaria e processo licitatório.

3.2.3.13 Controlar movimentação dos bens encaminhados à manutenção, armazenando os dados básicos desse movimento; tais como:

a) Data de envio e previsão de retorno;

b) Tipo de manutenção (se a manutenção é preventiva ou corretiva);

c) Valor do orçamento;

d) Possibilitar a emissão de relatório contendo os bens que estão ou já sofreram manutenção,

e) Agrupados pelo fornecedor ou pelo motivo da manutenção;

f) Possibilitar gerar transferências para outra unidade administrativa após voltar da manutenção.

3.2.3.14 Permitir a inclusão de novos campos no cadastro do bem para registro de

informações adicionais.

3.2.3.15 Emitir relatório identificando o bem, último valor, conta ao qual ele pertence, o responsável pelo bem, número patrimonial e a data de aquisição.

3.2.3.16 Emitir termo de responsabilidade da guarda dos bens por responsável ou por órgão/centro de custo.

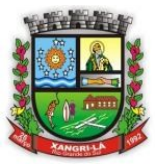

## Fone: (51) 3689-1081

### www.xangrila.rs.leg.br

3.2.3.17 Emitir relatório com bens a inventariar para conferência de sua localização por responsável e unidade administrativa.

3.2.3.18 Emitir relatório de bens em inventário por centro de custo e/ou responsável, permitindo selecionar a situação (em processo de localização, localizados e pertencentes ao setor, localizados, mas pertencentes a outro setor, não localizados ou todas) e emitir também o termo de abertura e encerramento do Inventário.

3.2.3.19 Emitir etiquetas de controle patrimonial, inclusive com código de barras para leitura óptica, além de permitir que o usuário possa confeccionar sua própria Etiqueta.

3.2.3.20 Permitir depreciação de bem tangível em relação ao percentual anual de depreciação deste, permitindo que o processo seja executado informando as seleções: por conta, por bem, por centro de custo, por natureza do bem.

3.2.3.21 Permitir a execução do inventário através de dados recolhidos com leitores de códigos de barras.

3.2.3.22 Disponibilizar a qualquer tempo os seguintes relatórios:

- I relação de bens agrupados por responsáveis
- II relação de bens agrupados por agrupamentos contábeis
- III Inventário analítico do bem, por unidade administrativa
- IV relação dos termos de transferência
- V Relação dos termos de responsabilidade

3.2.3.23 Conter rotinas para a realização de correções ou anulações por meio de novos registros, assegurando a inalterabilidade das informações originais incluídas após sua contabilização, de forma a preservar o registro histórico de todos os atos.

3.2.3.24 Permitir vinculação da conta contábil e natureza do bem;

3.2.3.25 Permitir classificar o bem em desuso de modo que não seja possível realizar movimentações com este até que seja estornado.

3.2.3.26 Permitir registro da abertura e do fechamento do inventário, bloqueando a movimentação ou destinação de bens durante a sua realização.

3.2.3.27 Emitir relatório de baixas de bens com seleção por período de baixa, por conta, órgão ou por centro de custo.

3.2.3.28 Emitir relatório para conferir os lançamentos de inventário, possibilitando a seleção por responsável, por órgão ou por centro de custo.

3.2.3.29 Permitir transferência dos bens localizados em inventários quando pertencentes a outro setor.

3.2.3.30Manter registro/histórico de todas as movimentações dos itens patrimoniais realizadas no exercício, possibilitando a emissão de relatório por período e também visualizar as movimentações por centro de custo.

3.2.3.31 Emitir relatório de reavaliações de bens com seleção por bem, por conta e período.

3.2.3.32 Emitir relatório por período dos movimentos das contas dos bens (mostrando de forma analítica e sintética), possibilitando visualizar o saldo anterior ao período, total de entradas, total de saídas e saldo atual da conta.

3.2.3.33 Permitir configuração das máscaras de centro de custos, contas e código do bem

3.2.3.34 Permitir encerramento mensal de competência, não permitindo movimentos com data retroativa ao mês/ano encerrado, possibilitando o estorno deste encerramento.

#### **3.2.4. Sistema de compras e licitações (para até 04 acessos simultâneos).**

3.2.4.1 Possibilitar o acompanhamento dos processos licitatórios desde a preparação até seu julgamento, registrando as etapas de:

a) Publicação do processo.

- b) Emissão do mapa comparativo de preços.
- c) Emissão das Atas referente Documentação e Julgamento das propostas.
- d) Interposição de recurso.
- e) Anulação e revogação.
- f) Impugnação. Parecer da comissão julgadora.
- g) Parecer jurídico.

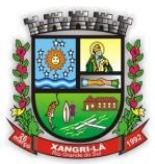

Fone: (51) 3689-1081

www.xangrila.rs.leg.br

h) Homologação e adjudicação.

i) Autorizações de fornecimento.

j) Contratos e aditivos.

k) Liquidação das autorizações de fornecimento.

l) Gerar empenhos para a contabilidade e liquidação dos empenhos

3.2.4.2 Possibilitar a separação dos itens do processo e suas respectivas quantidades por centro de custo e por despesa.

3.2.4.3 Permitir montar os itens do processo administrativo, processo licitatório e coleta de preços por lotes.

3.2.4.4 Permitir cadastrar fornecedores, informando: Ramos de atividade - Documentos e certidões negativas - Materiais fornecidos.

3.2.4.5 Emitir Certificado de Registro Cadastral com numeração seqüencial.

3.2.4.6 Permitir utilizar código de materiais por grupo e classe com definição da máscara ou de forma seqüencial, ou seqüencial com grupo e classe.

3.2.4.7 Possuir cadastro de materiais para informar: Material perecível. Material estocável. Material de consumo ou permanente. tipo do combustível. Descrição. Grupo e classe. Dados da última compra como: data, quantidade, preço e fornecedor.

3.2.4.8 Permitir agrupar várias solicitações de compras dos diversos setores para um novo processo licitatório, compra direta ou processo administrativo automaticamente.

3.2.4.9 Controlar as solicitações de compra, não permitindo que usuários de outros centros de custo acessem ou cadastrem solicitações não pertencentes ao seu centro de custo e que a quantidade de cada item possa ser dividida por uma ou mais despesas.

3.2.4.10 Controlar despesas realizadas e a realizar de uma mesma natureza, para que não ultrapasse os limites legais estabelecidos para cada modalidade de licitação.

3.2.4.11 Permitir o controle de gastos por unidade orçamentária através de limites mensais preestabelecidos pelo usuário.

3.2.4.12 Controlar a data de validade das certidões negativas e outros documentos dos fornecedores, com emissão de relatório por fornecedor contendo a relação das negativas vencidas/por vencer.

3.2.4.13 Permitir a integração com sistema de contabilidade, efetuando os seguintes processos:

3.2.4.14 Bloqueio do valor da licitação, da compra direta ou do termo aditivo.

3.2.4.15 Gerar empenhos e liquidações.

3.2.4.16 Atualizar dados cadastrais de fornecedores e da despesa.

3.2.4.17 Permitir o desbloqueio do saldo remanescente da despesa na geração do último empenho do processo.

3.2.4.18 Possibilitar integração com o sistema tributário para consultar os débitos dos participantes no processo licitatório ou na compra direta.

3.2.4.19 Permitir a gravação, em meio magnético, dos itens do processo licitatório para fornecedores digitar o preço de cada item com leitura dos preços informados e preenchimento automático no cadastro de itens do processo, exibindo os itens em lista ou separados por lotes.

3.2.4.20 Possibilitar consultas de preços, por materiais ou por fornecedores, praticados em licitações ou despesas anteriores.

3.2.4.21 Permitir a consulta dos fornecedores de determinado material ou ramo de atividade.

3.2.4.22 Permitir identificar em quais processos licitatórios determinado fornecedor participou, visualizando sua situação em cada item do processo.

3.2.4.23 Possibilitar a emissão da autorização de compra ou fornecimento por centro de custo, por dotação ou global.

3.2.4.24 Emitir todos os relatórios exigidos por Lei, como por exemplo: Termo de abertura e autorização do processo licitatório. Parecer jurídico e contábil. Publicação do edital. Atas do pregão. Emissão de contratos. Notas de autorização de fornecimento.

3.2.4.25 Emitir o Edital de Licitação.

3.2.4.26 Controlar as quantidades entregues parcialmente pelo fornecedor, possibilitando a emissão de relatório de forma resumida e detalhada, contendo as quantidades entregues, os valores e o saldo pendente.

3.2.4.27 Possibilitar a gravação, em meio magnético dos itens da coleta de preço para cotação pelos fornecedores com leitura dos preços informados e preenchimento automático dos preços dos itens.

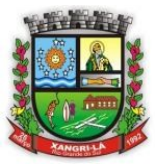

## Fone: (51) 3689-1081

### www.xangrila.rs.leg.br

3.2.4.28 Permitir o cadastro de compras diretas, informando: Data da Compra, Fornecedor, Centro de Custo, Objeto da Compra, Local de Entrega e Forma de Pagamento

3.2.4.29 Gerar Processos Administrativos ou compra direta pelo preço médio ou menor preço cotado do Registro de Preços.

3.2.4.30 Gerar entrada do material no almoxarifado a partir da liquidação visualizando a movimentação no estoque. 3.2.4.31 Permitir criar e editar modelos de editais, contratos, autorização de compras, atas e outros relatórios desejados a partir dos modelos existentes no sistema.

3.2.4.32 Permitir gerar arquivos para Tribunal de Contas relativos as licitações.

3.2.4.33 Permitir que os centros de custos requisitantes de cada item do processo licitatório, seja levado para o contrato de aditivo.

3.2.4.34 Manter histórico das alterações do contrato, informando o de tipo alteração (acréscimo, diminuição, equilíbrio econômico financeiro, prorrogação, rescisão) e se foi unilateral ou bilateral.

3.2.4.35 Registrar a rescisão do contrato ou aditivo, informando: motivo, data do termo e da publicação, valor da multa e indenização, fundamento legal e imprensa oficial.

3.2.4.36 Permitir registrar a suspensão ou rescisão de contrato, controlando a data limite da situação de inabilitado.

3.2.4.37 Possibilitar copiar os itens de um outro processo licitatório, já cadastrado.

3.2.4.38 Possibilitar copiar os itens de uma outra compra direta.

3.2.4.39 Permitir agrupar os itens do processo licitatório por centro de custos.

3.2.4.40 Permitir alterar a data de emissão das autorizações de fornecimento.

3.2.4.41 Possuir cronograma de pagamentos dos contratos, possibilitando controlar a situação (pago, vencido ou a vencer).

3.2.4.42 Possuir cronograma de entrega dos itens dos contratos, controlando a situação (entregue, vencido a vencer).

3.2.4.43 Controlar as solicitações de compra pendentes, liberadas e reprovadas.

3.2.4.44 Emitir relação das licitações informando: Data e hora de abertura, Número, Modalidade, Membros da comissão e Objeto a ser licitado.

3.2.4.45 Permitir o cadastro de comissões Permanente, Especial, Servidores, Pregoeiros, Leiloeiros, informando o ato que a designou, datas de designação e expiração, com membros e funções designadas.

3.2.4.46 Possuir rotina para classificação das propostas do pregão presencial conforme critérios de classificação determinados pela legislação (Lei 10.520/2002).

3.2.4.47 Permitir efetuar lances para a modalidade pregão presencial com opção de desistência e rotina de reabertura de itens e/ou lotes para nova etapa de lances.

3.2.4.48 Possibilitar a emissão da ata do pregão presencial e histórico dos lances.

3.2.4.49 Possibilitar a utilização de critérios de julgamento das propostas em relação à microempresa e empresa de pequeno porte, de acordo com lei complementar 123/2006.

3.2.4.50 Permitir parametrização para numerar a licitação de forma seqüencial ou por modalidade, possibilitando alterar a numeração sugerida pelo sistema.

3.2.4.51 Relatórios para divulgação na internet, conforme lei 9.755/98 e Demonstrativo das compras efetuadas conforme Artigo 16 da Lei 8.666/93.

3.2.4.52 Possibilitar a configuração das assinaturas que serão exibidas nos relatórios.

3.2.4.53 Dispor as Leis 8.666/93 e 10.520/2002 para eventuais consultas diretamente no sistema.

#### **3.2.5. Sistema de folha de pagamento (para até 04 acessos simultâneos).**

3.2.5.1 Possuir validação do dígito verificador de inscrições do PIS/PASEP e CPF no cadastro de pessoas.

3.2.5.2 Ter controle para dependentes, com datas de vencimento para salário-família e para da relação de dependência para o IRRF.

3.2.5.3 Controlar a lotação e localização física dos servidores, registro de dados dos locais de trabalho, onde efetivamente os funcionários desempenham suas atividades laborais.

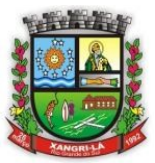

## Fone: (51) 3689-1081

### www.xangrila.rs.leg.br

3.2.5.4 Possuir cadastro de servidores com todos os campos exigidos pelo Ministério do Trabalho e Emprego e possibilitar, inclusive, a dispensa do livro de registro dos servidores, conforme Portaria nº 41, de 28 de março de 2007.

3.2.5.5 Permitir que o usuário controle até quatro tipos de previdência para um mesmo servidor automaticamente, sem a necessidade de manutenção todo mês.

3.2.5.6 Registrar automaticamente as movimentações de pessoal referente a admissão, demissão ou exoneração, rescisão, prorrogação de contrato, alterações salariais e de cargo, férias, aposentadoria, afastamento, funções gratificadas exercidas, através da informação do ato.

3.2.5.7 Possuir cadastro de autônomos que prestam serviços à entidade, permitindo registrar a data e o valor de cada serviço prestado.

3.2.5.8 Controlar os períodos aquisitivos de férias em relação a quantidade de dias disponíveis para o gozo de férias e informar a data prevista para o início do gozo de férias.

3.2.5.9 Permitir o controle dos planos previdenciários ou assistenciais a que cada servidor esteve ou está vinculado, por período, podendo registrar o número da matrícula do servidor no plano.

3.2.5.10 Permitir a criação de períodos aquisitivos configuráveis em relação ao período aquisitivo, período de gozo e cancelamentos ou suspensões dos períodos.

3.2.5.11 Permitir configurar a máscara a ser utilizada na classificação institucional de órgão, unidade e centro de custos.

3.2.5.12 Permitir a reestruturação da classificação institucional de um exercício para outro.

3.2.5.13 Permitir configurações de férias por cargo.

3.2.5.14 Controlar a escolaridade mínima exigida para o cargo.

3.2.5.15 Controlar os níveis salariais do cargo.

3.2.5.16 Permitir o controle de vagas do cargo, por secretaria.

3.2.5.17 Permitir a configuração de movimentações de pessoal, conforme a solicitação do TCE.

3.2.5.18 Registrar requerimentos de aposentadorias e pensões.

3.2.5.19 Ter controle de pensionistas por morte ou judicial.

3.2.5.20 Registrar a concessão de benefícios de pensão, através da informação do ato.

3.2.5.21 Calcular automaticamente o valor da pensão, cancelando-o se informado a data de seu término.

3.2.5.22 Permitir o controle da concessão e desconto de vales-transporte e mercado.

3.2.5.23 Permitir a configuração das tabelas mensais de cálculo, podendo o usuário incluir novas tabelas, definir a quantidade de faixas e, ainda, nomear essas tabelas de acordo com sua necessidade.(INSS, IRRF, salário-família, entre outras).

3.2.5.24 Permitir a configuração de quais proventos e descontos devem ser considerados como automáticos para cada tipo de cálculo (mensal, férias, complementar, etc.).

3.2.5.25 Permitir a configuração de todas as fórmulas de cálculo em conformidade com o estatuto dos servidores municipais.

3.2.5.26 Possibilitar a configuração de alteração salarial conforme o estatuto do órgão.

3.2.5.27 Permitir a configuração de motivos de rescisão e respectivas verbas rescisórias, com códigos a serem gerados para RAIS, CAGED, SEFIP e saque do FGTS.

3.2.5.28 Permitir a configuração dos proventos para cálculos de férias, rescisão, 13º salário, abono pecuniário e aviso prévio referentes as médias e vantagens percebidas pelos servidores.

3.2.5.29 Possibilitar a configuração de afastamentos.

3.2.5.30 Permitir a configuração dos tipos de bases de cálculo utilizados.

3.2.5.31 Permitir deixar gravado a seleção/filtragem de relatórios rotineiros.

3.2.5.32 Permitir processamento para cálculo mensal, adiantamentos, cálculo complementar, 13º salário adiantado e integral.

3.2.5.33 Permitir cálculo automático de rescisão com prazo determinado.

3.2.5.34 Permitir cálculos de férias individuais e de férias coletivas.

3.2.5.35 Possuir controle de faltas para desconto no pagamento das férias.

3.2.5.36 Permitir o pagamento do 13º salário juntamente das férias.

3.2.5.37 Permitir programar o gozo e pagamento das férias antecipadamente.

3.2.5.38 Permitir cálculos de rescisões individuais, coletivas e complementares.

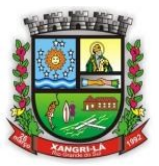

Fone: (51) 3689-1081

www.xangrila.rs.leg.br

3.2.5.39 Permitir a reintegração ou reversão de rescisões ou aposentadorias utilizando a mesma matrícula do funcionário.

3.2.5.40 Permitir simulações, parcial ou total, da folha de pagamento, do 13º salário integral, de férias e rescisórias, para a competência atual ou futura, sem gerar os encargos sociais para o cálculo simulado.

3.2.5.41 Registrar o histórico salarial do servidor.

3.2.5.42 Calcular alterações salariais de modo coletivo, ou para níveis salariais do plano de cargos.

3.2.5.43 Permitir a inclusão e alteração de proventos e descontos lançados de modo fixo, em um período determinado, em qualquer tipo de cálculo da folha.

3.2.5.44 Calcular automaticamente todos os valores relativos ao servidor e à contribuição patronal, como IRRF, FGTS, salário-família e previdência.

3.2.5.45 Emitir relatórios com resumo, extrato mensal e líquido da Folha.

3.2.5.46 Permitir a emissão de guias para pagamento de IRRF, GRFC e previdência municipal.

3.2.5.47 Gerar em arquivo as informações referentes a GRRF, a GFIP, e arquivos retificadores (RDE,RDT,RRD).

3.2.5.48 Possuir cadastro de processos judiciais que permita que sejam cadastrados os processos judiciais e as reclamatórias trabalhistas dos funcionários para posterior geração do arquivo SEFIP com código de recolhimento 650.

3.2.5.49 Possibilitar informação para SEFIP dos autônomos, inclusive com percentual diferenciado no caso de transporte.

3.2.5.50 Gerar informações da folha de pagamento em arquivo para crédito em conta no banco de interesse da entidade.

3.2.5.51 Gerar em arquivo magnético a relação de todos os servidores admitidos e demitidos no mês (CAGED).

3.2.5.52 Emitir relação dos salários de contribuição e discriminação destes. Possibilitar a emissão para previdência federal, estadual e/ ou municipal, Permitir a emissão de formulário para preenchimento, caso não haja informações de todas as competências necessárias.

3.2.5.53 Permitir a consulta prévia das médias e vantagens que cada servidor tem direito a receber em férias, 13º salário ou rescisão de contrato.

3.2.5.54 Emitir comparativo de valores, líquidos, de proventos e descontos, de situações dos servidores entre duas competências, inclusive com anos diferentes.

3.2.5.55 Permitir a configuração dos proventos e descontos que devem compor os valores de cada um dos campos do comprovante de rendimentos.

3.2.5.56 Emitir dos relatórios anuais necessários, como comprovante de rendimentos e ficha financeira.

3.2.5.57 Gerar os arquivos da RAIS e da DIRF, assim como o informe do comprovante de rendimentos.

3.2.5.58 Possibilitar a consulta dos proventos e descontos percebidos pelo servidor, em um período determinado pelo usuário. Permitir consultar apenas os proventos que fazem parte do comprovante de rendimentos.

3.2.5.59 Permitir consulta única do histórico funcional do servidor, com todos os seus contratos, mostrando: períodos aquisitivos, períodos de gozo de férias, afastamentos, atestados, faltas, férias e períodos trabalhados.

3.2.5.60 Possibilitar o cadastro de movimentos anteriores à implantação do sistema para que o usuário possa gerar os relatórios anuais.

3.2.5.61 Permitir a integração com o sistema de contabilidade para geração automática dos empenhos da folha de pagamento e respectivos encargos patronais, com emissão de resumo para conferência.

3.2.5.62 Possibilitar o rateio de valores das parcelas pagas do parcelamento do FGTS para os servidores contratados a época, conforme instruções da CAIXA.

3.2.5.63 Permitir a configuração de cabeçalho e rodapé para quaisquer relatórios emitidos pelo sistema, permitindo inclusive a inserção de comentários.

3.2.5.64 Possuir processo de progressão salarial automatizado.

3.2.5.65 Controlar a progressão funcional e promoções de cargos e manter as respectivas informações registradas no histórico funcional do servidor com os atos publicados para cada servidor ao longo de sua carreira.

3.2.5.66 Permitir a integração dos valores de folha de pagamento com as contas, elementos, despesas e recursos do sistema de contabilidade pública.

3.2.5.67 Provisionar e baixar provisão de férias e 13º salário, aos cálculos realizados na respectiva competência do cálculo;

3.2.5.68 Permitir visualização dos eventos que faltam ser provisionados e classificados.

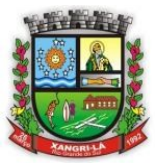

Fone: (51) 3689-1081

www.xangrila.rs.leg.br

3.2.5.69 Permitir fechar processamentos (Mensal, Adiantamento, Complementar, 13º Adiantamento, 13º Salário, Férias) de cada competência com data, oferecendo segurança para que o usuário não altere cálculo de folha com processo fechado.

3.2.5.70 Bloquear qualquer tentativa de alteração no histórico de funcionário quando o processamento da folha estiver com data informada;

3.2.5.71 Emitir relatório com o resumo da integração com o sistema de contabilidade, possibilitando assim a conferência dos valores de empenho da folha de pagamento e seus respectivos encargos patronais.

3.2.5.72 Gerar mensalmente a guia do INSS com o valor para o Instituto Nacional do Seguro Social.

3.2.5.73 Verificar na integração contábil o que está sendo provisionado. Relatório de visualização da provisão, quando 13º salário e férias.

3.2.5.74 Permitir a flexibilização das configurações da folha de acordo com a necessidade e método utilizado pelo órgão público.

3.2.5.75 Permitir o cadastramento das contas bancárias da pessoa. No caso de pessoas físicas, essas contas poderão ser utilizadas no Cadastro de Funcionários para o depósito de salário.

3.2.5.76 Possuir validação do dígito verificador de inscrições do PIS/PASEP e CPF no cadastro de pessoas

3.2.5.77 Permitir registro de casos de moléstias graves por meio do CID à pessoa, com data inicial e data final quando for o caso. Estas informações servem de base para isenção do I.R.R.F por moléstia grave.

3.2.5.78 Possuir controle dos dependentes com datas de vencimento do salário-família, da relação de dependência para o IRRF.

3.2.5.79 Permitir mais de um vínculo empregatício para a pessoa e configurar estes contratos possibilitando informar um vínculo principal com data de admissão anterior ou posterior ao vínculo secundário.

3.2.5.80 Controlar a lotação e localização física dos servidores.

3.2.5.81 Permitir indicação para cada funcionário substituto, quem este está substituindo.

3.2.5.82 Possuir cadastro de servidores com todos os campos exigidos pelo Ministério do Trabalho e Emprego e possibilitar, inclusive, a dispensa do livro de registro dos servidores, conforme Portaria nº 41, de 28 de março de 2007.

3.2.5.83 Permitir cadastro de Tipos de Documentos de Funcionários, informando o tipo dos documentos que irão ser gerados na admissão do funcionário. - Cadastro de Documentos de Funcionários, neste cadastro deve-se informar, os documentos solicitados para admissão do funcionário.

3.2.5.84 Registrar automaticamente a movimentação de pessoal referente à prorrogação de contrato de servidores com contratos de prazo determinado, através da informação do ato.

3.2.5.85 Permitir inserção de dados adicionais, possibilitando ao cliente informar novos campos para o funcionário, conforme a sua necessidade.

3.2.5.86 Permitir controle dos planos previdenciários ou assistenciais a que cada servidor esteve ou está vinculado, por período, podendo registrar o número da matrícula do servidor no plano.

3.2.5.87 Controlar informações referentes aos estagiários vinculados com a entidade, bem como sua escolaridade e outros aspectos para acompanhamento do andamento do estágio.

3.2.5.88 Permitir cálculo dos dias úteis e afastamentos dos funcionários com 30 dias

3.2.5.89 Garantir que as alterações realizadas irão acompanhar os cálculos de provisão.

3.2.5.90 Permitir configuração do modo a cadastrar, consultar, alterar e excluir sindicatos que representam as diferentes classes de funcionários existentes na entidade.

3.2.5.91 Permitir para os níveis salariais no campo "Máscara da Classe" e para o campo "Máscara referência" inserir várias configurações de máscaras.

3.2.5.92 Permitir configuração de quais proventos e descontos devem ser considerados como automáticos para cada tipo de cálculo (mensal, férias, complementar, etc.) e adicionar as restrições para o cálculo.

3.2.5.93 Permitir cadastro das informações "PNE" e "Consid invalidez parcial" no "Cadastro de Tipos de Salário-Família", onde deverão ser informadas as regras para portadores de necessidades especiais conforme o tipo de salário-família.

3.2.5.94 Permitir configuração dos tipos de bases de cálculo utilizados;

3.2.5.95 Possibilitar configuração de quais afastamentos, qual a quantidade de dias afastados e se esta quantidade de dias é contínua, para que o período de aquisição de funcionário seja cancelado.

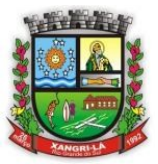

## Fone: (51) 3689-1081

### www.xangrila.rs.leg.br

3.2.5.96 Possibilitar configuração de quais afastamentos, qual a quantidade de dias afastados e se esta quantidade de dias é contínua, para que o período de aquisição de funcionário seja postergado.

3.2.5.97 Permitir configuração de Férias, informando para cada configuração quantidade de meses necessários para aquisição, quantidade de dias de direito a férias a cada vencimento de período aquisitivo, quantidade de dias que podem ser abonados, configuração de descontos de faltas, ou seja, informar para cada configuração de férias as faixas para descontos de faltas em relação aos dias de direito do período aquisitivo.

3.2.5.98Permitir cadastro das informações configuradas para os proventos e descontos a serem utilizados na geração do "Arquivo Homolognet e TRCT – Portaria 1621/2010".

3.2.5.99 Configurar tipos de situações de afastamento do funcionário para base de cálculo, processos do sistema (férias, licenças, adicionais, etc.), tempo de serviço para aposentadoria.

3.2.5.100 Emitir cálculo no mês de Fevereiro proporcional a 28/29 dias, caso o mês de admissão ou demissão seja Fevereiro.

3.2.5.101 Permitir importação do arquivo do SISOBI (Sistema de Controle de Óbitos). Serve para atender ao convênio firmado entre o Ministério da Previdência Social e os governos estaduais e municipais identificarem as pessoas falecidas para cessar o pagamento de aposentados e pensionistas.

3.2.5.102 Permite salvamento de qualquer relatório emitido no formato "xls" (excel), mantendo a mesma formatação visualizada no sistema.

3.2.5.103 Emitir relatórios da folha de pagamento, de acordo com a necessidade, extratos mensais, líquidos, movimento, férias, rescisões, média e vantagens, etc.

3.2.5.104 Possuir relatório com todos os valores relativos ao servidor e à contribuição patronal referentes ao INSS e FGTS, discriminando as possíveis deduções.

3.2.5.105 Possuir relatório com todos os valores relativos ao servidor e à contribuição patronal referentes à previdência municipal por competência ou acumulado anualmente

3.2.5.106 Possuir relatório com todos os valores relativos ao servidor, referente ao IRRF.

3.2.5.107 Gerar mensalmente a guia do INSS com o valor para o Instituto Nacional do Seguro Social. Permitir escolher o modelo e quebra para a geração da guia

3.2.5.108 Emitir relatório referente Termo de Rescisão do Contrato de Trabalho.

3.2.5.109 Possuir gerador de relatórios e de arquivos que permita aos usuários criar novos relatórios ou layouts de arquivos ou ainda alterar os relatórios e layouts já existentes;

3.2.5.110 Gerar informações da folha de pagamento em arquivo para crédito em conta no banco de interesse da entidade.

3.2.5.111 Gerar para entidades que possuem contrato para emissão de holerite eletrônico pela Caixa Econômica Federal o arquivo para envio das informações pertinentes ao holerite do funcionário.

3.2.5.112 Permitir alteração de proventos ou descontos modo fixo, possibilitando as seguintes tarefas:

a) Alteração do período;

b) Adição de valor ao valor originalmente lançado;

c) Substituição do valor originalmente lançado por um novo valor;

d) Aplicação de um percentual sobre o valor originalmente lançado.

3.2.5.113 Permitir realização de cálculos de datas e de horas.

3.2.5.114 Possibilitar classificação "SISPREV WEB 1.0".

3.2.5.115 Permitir unificação de pessoas e de cadastros.

### **3.2.6. Controle de estoque (Almoxarifado) (para até 04 acessos simultâneos).**

3.2.6.1 Este sistema deverá permitir o controle de toda a movimentação de entrada, saída, devolução e transferências de materiais feitas nos estoques, bem como administrar e inventariar os estoques para localização FÍSICA do Material e controlar necessidades de reposição automática de Materiais.

3.2.6.2 Possuir cadastro de fornecedor, possibilitando informar a situação (ativo, inativo), relacionando os materiais que fornece.

3.2.6.3 Possibilitar o controle de materiais conforme especificações definidas pelo Município (Consumo/Permanente/Perecível/Estocável).

3.2.6.4 Permitir a visualização do preço médio e configurar características personalizadas para o material.

.

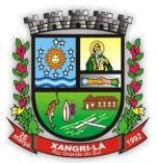

## Fone: (51) 3689-1081

### www.xangrila.rs.leg.br

3.2.6.5 Permitir cadastrar unidades de medida, permitindo abreviaturas.

3.2.6.6 Manter e atualizar o preço da última compra, para estimativa de custo do pedido.

3.2.6.7 Manter o controle de diversos almoxarifados, com restrição de acesso, informando se o usuário possui ou não, permissão para atender requisição de materiais e de compras.

3.2.6.8 Controlar as movimentações de entrada e saída para cada material de cada estoque, por meio de processos e relatórios, utilizando centros de custo para a distribuição do material.

3.2.6.9 Permitir controlar as requisições de materiais, permitindo atendimento parcial e mantendo o controle sobre o saldo pendente.

3.2.6.10 Permitir efetuar transferências de materiais entre almoxarifados, possibilitando a emissão da nota de transferência com seleção dos campos: almoxarifado, transferência, centro de custo e emissão por período.

3.2.6.11 Permitir efetuar as movimentações de saída de materiais pelo valor médio de cada material por estoque.

3.2.6.12 Possuir o controle de saldos físicos e financeiros dos estoques por material existente em cada almoxarifado, dispondo: configuração de níveis de re-suprimento (limite mínimo, máximo e reposição), permitindo calcular (por meio de fórmula configurável) a quantidade necessária em estoque até o próximo reabastecimento por material. relatórios que possibilitem emitir a posição em determinada data.

3.2.6.13 Possibilitar registrar a abertura e o fechamento de inventários, permitindo: bloqueio das movimentações durante a sua realização. Gerar os itens selecionando os materiais de uma determinada classe e pela sua localização física no almoxarifado. Gerar o relatório de inventários abertos e encerrados por estoque, material, inventário e período e gerar planilha para conferência manual.

3.2.6.14 Permitir gerenciar os ajustes e os saldos físicos e financeiros dos estoques, ocorridos do inventário.

3.2.6.15 Possuir controle da localização física dos materiais no estoque, possibilitando informar de uma a três divisões de localização. (Ex: Corredor, Estante, Prateleira).

3.2.6.16 Emitir um relatório que demonstre todas as movimentações de materiais por estoque no período informado, contendo, saldo anterior, movimentos de entrada, saída e saldo do material no período, visualizando a forma sintética e analítica.

3.2.6.17 Possibilitar a restrição de acesso dos usuários aos almoxarifados.

3.2.6.18 Possuir controle de permissão dos usuários que podem atender requisição de compras e materiais.

3.2.6.19 Permitir a emissão de etiquetas de prateleira para identificação da localização dos materiais no estoque.

3.2.6.20 Permitir efetuar a movimentação do estoque determinando um período para os lançamentos, consequentemente, o bloqueio dos movimentos fora do período.

3.2.6.21 Emitir um relatório que demonstre as operações (Transferências, Entradas, Saídas, Estornos) realizadas no período informado, permitindo a consolidação dos estoques agrupando por natureza.

3.2.6.22 Permitir a unificação de materiais duplicados, com transferência de todas as movimentações.

3.2.6.23 Emitir um relatório com o resumo anual das entradas e saídas, mostrando o saldo financeiro mês a mês por estoque, e o resultado final no ano.

3.2.6.24 Possuir rotina para o encerramento de exercício, a qual não serão permitidas movimentações (entrada/saída/transferências) no exercício anterior, sendo que ao encerrar o exercício os centros de custo deverão ser copiados para o exercício seguinte. Permitir também o cancelamento de encerramento de exercício.

3.2.6.25 Possibilitar a emissão da ficha de estoque, mostrando as entradas/saídas( físicas e financeiras) realizadas em determinado período por material, com indicação do saldo anterior e no final do período.

3.2.6.26 Possibilitar a emissão de relatórios de entradas e saídas de materiais por: material, nota fiscal, centro de custo, dia e fornecedor.

3.2.6.27 Possibilitar a emissão de relatório de balancete do estoque mostrando os movimentos de entradas, saídas e saldo atual em determinado período agrupando por centro de custo.

3.2.6.28 Emitir relatório detalhado das movimentações de um determinado material por período, almoxarifado e centro de custo, demonstrando o código da movimentação e o saldo físico atualizado até o movimento.

3.2.6.29 Emitir relatórios de controle de validade de lotes de materiais, possibilitando seleção por: - almoxarifado. período. - materiais vencidos. - materiais a vencer.

3.2.6.30 Emitir um resumo anual das entradas e saídas, mostrando o saldo financeiro mês a mês por estoque e o resultado final no ano.

3.2.6.31 Emitir relatório que demonstre a média de gastos mensais por centro de custos ou material considerando um determinado período.

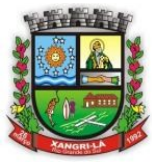

Fone: (51) 3689-1081

www.xangrila.rs.leg.br

### **3.2.7. Sistema de protocolo (para o número estimado de 15 acessos simultâneos).**

3.2.7.1 O Sistema de Controle de Protocolo, deverá ter como objetivo o acompanhamento de todos os processos em andamento, fornecendo informações rápidas e confiáveis a respeito de todo o documento em trâmite, até o seu encerramento.

3.2.7.2 Deve permitir acesso ao processo através de código, nome do requerente, CPF /CGC.

3.2.7.3. Cadastrar pareceres sobre o processo em cada trâmite sem limite de tamanho de parecer e com possibilidade de anexar documentos ao mesmo.

3.2.7.4 Deve permitir o cadastramento do roteiro do processo por assunto com a previsão de permanência em cada setor.

3.2.7.5 Deve possibilitar a formatação de documentos para emissão de requerimentos e pareceres personalizados para cada assunto.

3.2.7.6 Deve permitir controlar o histórico de cada processo em toda a sua vida útil até o encerramento.

3.2.7.7 Deve ser possível emitir 2.as vias de protocolo de acompanhamento do processo.

3.2.7.8 Deve ser possível controlar os documentos exigidos por assunto.

3.2.7.9 Deve manter registro de funcionário/data de todo cadastramento ou alteração dos processos em trâmite.

3.2.7.10 Deve ser multiusuário para permitir que cada departamento atualize ou consulte os processos sob sua responsabilidade.

3.2.7.11 Deve possuir etiquetas de protocolo ou endereçamento (mala direta).

### **3.2.8. Sistema de Portal da Transparência (para acessos ilimitados pela internet)**

3.2.8.1 Permitir a utilização do aplicativo via internet.

3.2.8.2 Possuir filtros para seleção de entidades.

3.2.8.3 Conter funcionalidade para aumento da granularidade das informações exibidas, contendo a opção de efetuar consulta de todas as unidades de forma consolidada.

3.2.8.4 Possuir cadastro de IP autorizado para uploads, para impedir o envio de informações fora do IP cadastrado.

3.2.8.5 Possuir cadastro para exibição das consultas, permitindo que o cliente configure qual consulta deseja exibir por entidade que ele tem acesso.

3.2.8.6 Possibilitar o relacionamento de documentos com os processos de licitação.

3.2.8.7 Permitir realizar a atualização de dados de forma automática, com a utilização de agendas configuradas na periodicidade requisitada pelo usuário.

3.2.8.8 Permitir exportar em formato CSV as informações do Transparência, utilizando filtros disponibilizados para cada série de dados.

3.2.8.9 Permitir personalizar o nível de detalhamento das consultas apresentadas.

3.2.8.10 Permitir consulta de Receitas, Despesas, Frotas, Licitações e quadro de pessoal.

3.2.8.11 Permitir download em PDF do Cronograma de ações da Portaria STN Nº 828/2011.

3.2.8.12 Permitir download de anexos em PDF (Receita e Despesa por categoria de econômicos, Despesa por programa de trabalho, Balanço Financeiro, Balanço Patrimonial, Variações Patrimoniais).

### **3.2.9. Sistema de contabilidade de custos (para até 04 acessos simultâneos).**

3.2.9.1 Permitir uso do sistema via Web Browser com os seguintes navegadores Google Chrome 30 ou superior; Mozilla Firefox 25 ou superior, Microsoft Internet Explorer 10 ou superior; Safari 6 ou superior.

3.2.9.2 Permitir configuração de acesso individual de usuários em várias entidades (multi-entidade).

3.2.9.3 Possuir cadastro de permissões para configurar quais usuários terão acesso para consulta das informações disponibilizadas nos gráficos (perfil administrador) ou apenas a operacionalização do cálculo de custos.

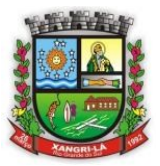

## Fone: (51) 3689-1081

### www.xangrila.rs.leg.br

3.2.9.4 Possuir painéis e gráficos interativos para análise das informações de custos unitários dos objetos de custos, voltados aos gestores e tomadores de decisão.

3.2.9.5 Possuir painéis e gráficos interativos para análise das informações de custos gerados pelos centros de custos, voltados aos gestores e tomadores de decisão.

3.2.9.6 Possuir painéis e gráficos interativos para análise das informações de custos gerados pelos elementos de custos, voltados aos gestores e tomadores de decisão.

3.2.9.7 Possuir painéis interativos que permitem a análise de custos em nível de item de custos, permitindo a conferência da fidediginidade das informações de custos, bem como a conciliação com o sistema estruturante que originou a informação. Este painel também permite que seja realizada a auditoria das informações de custos.

3.2.9.8 Possuir integração com os sistemas estruturantes geradores de informações de custos da entidade, sendo eles: Contabilidade Pública, Estoque, Folha de Pagamento, Compras, Patrimônio.

3.2.9.9 Permitir gravação dos gráficos em formatos PDF, MS Word, Texto e MS Excel ou compatíveis.

3.2.9.10 Possuir atalhos para visualização rápida das informações referentes às fontes de dados de cada relatório.

3.2.9.11 Permitir a configuração de relatórios para serem incorporados através de um link e distribuídos com outros usuários via e-mail.

3.2.9.12 Painéis dinâmicos que permitem o agrupamento e desagrupamento de informações de custos conforme as estruturações administrativas, funcionais e programáticas.

3.2.9.13 Parametrizações de informações dos sistemas estruturantes para caracterização do regime de competência.

3.2.9.14 Possibilitar, através de configuração, quais itens devem ser tratados como exceção na apuração na apuração de custos.

3.2.9.15 Possibilitar que a entidade realize o cálculo de custos sobre vários prismas diferenciados através da criação de visões de custos.

3.2.9.16 Possibilita que sejam iniciados ou cessados os cálculos de apuração de custos de uma visão a partir de uma certa data através da ativação/inativação da visão.

3.2.9.17 Permitir cadastrar os elementos de custos em diversos níveis sintéticos ou analíticos, bem como classificá-los em fixos ou variáveis. Além disto, permite que sejam vinculados os elementos cadastrados com vinculação ao sistema estruturante que gerará a informação de custos.

3.2.9.18 Permitir cadastrar o objeto de custos, vinculá-lo a classificação institucional/funcional/programática, cadastramento das variáveis físicas, bem como seu valor econômico, tudo isto conforme as alterações ocorridas na linha do tempo.

3.2.9.19 Permitir cadastrar vários métodos de custeio para uma mesma entidade. Estes métodos de custeio devem ser caracterizados e terem seus alocadores de custos vinculado. Também é possibilitando que sejam utilizados métodos de custeio que não geram alocações de custos indiretos.

3.2.9.20 Permitir o cadastro de inúmeros alocadores de custos com características distintas para os tipos de métodos de custeio existente, bem como sua variação ao longo do tempo.

3.2.9.21 Permitir o cadastro dos centros de custos da entidade. Uma vez cadastrado, devem os centros de custos possuírem as seguintes configurações: a)Classificação de direto ou indireto; b) Vinculação ao objeto de custos (se for o caso); c) vinculação ao método de custeio e alocador (se for o caso), d) Classificação institucional/funcional/programática, e) elementos de custos vinculados, f) Vinculação do centro custos com os sistemas estruturantes.

3.2.9.22 Permitir que uma visão seja exportada para que posteriormente possa ser utilizada como cópia pela mesma entidade ou por outra entidade, desde que devidamente autorizada pelo fornecimento da codificação de importação.

3.2.9.23 Permitir que uma visão seja copiada pela mesma entidade ou por outra entidade, que anteriormente tenha sido exportada, desde que devidamente autorizada pelo fornecimento da codificação de importação.

3.2.9.24 Possuir o relatório denominado Demonstração do Resultado Econômico (DRE).

3.2.9.25 Sempre que algum item cadastrado necessitar de modificação poder ser utilizado os ícones de edição ou de exclusão. Também sempre que necessário a adição de nova informação ao cadastro poder ser utilizado o ícone adicionar.

3.2.9.26 Permitir que o usuário troque a visão ou a entidade que esteja operacionalizando sem a necessidade de encerramento da sessão.

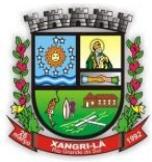

Fone: (51) 3689-1081 www.xangrila.rs.leg.br

### **4. Implantação e suporte técnico**

4.1 Concluir a implantação total dos sistemas, bem como, a conversão dos dados e treinamento dos usuários, no prazo máximo de 30 dias contados da data da assinatura do contrato.

4.2 A contratação somente será concluída, mediante a emissão do TERMO DE ACEITE, após verificação na prática, se os sistemas atenderam completamente todos os itens e condições deste Termo de Referência, compreendendo a entrega completa e definitiva dos sistemas, com instalações e ativações dos mesmos, conversão de todos os dados, comprovação do seu perfeito funcionamento, verificação se as características específicas correspondem àquelas discriminadas na proposta e atendem às necessidades da Câmara de Xangri-Lá.

4.3 As atividades (implantação, migração, treinamento e adaptação dos usuários) antes do TERMO DE ACEITE ser emitido, não serão contadas como horas técnicas, ou seja, não será paga qualquer hora técnica e/ou diária referente à implantação, migração, treinamento e acompanhamento de usuários para adaptação, de todos os sistemas contratados.

4.4 O atendimento aos chamados do legislativo municipal, quando necessário, deverá ser prestado até o segundo dia útil, a contar da data da solicitação.

4.5 Cada atendimento técnico prestado deverá ter a duração de 08 (oito) horas, e deverá ser realizado por técnico ou analista devidamente treinado e com experiência nesse tipo de atendimento.

4.6 A contratada deverá, quando solicitada, atender a dois chamados técnicos gratuitos por mês.

4.7 O atendimento in loco deverá ser realizado por técnico com no mínimo dois anos de experiência no módulo do sistema a ser atendido.

4.8 Disponibilizar à administração pública, central de suporte ao usuário com recurso de atendimento pelos meios de telefone, email, além de outras tecnologias.

4.9 Em caso de necessidade, a contratada deverá fazer a conversão dos dados atuais para o novo sistema.

4.9.1 Deverá converter e disponibilizar o novo sistema, toda a base de dados dos últimos cinco anos, relativa aos sistemas de contabilidade pública, orçamentário, prestação de contas, e lei de responsabilidade fiscal, com seus respectivos módulos, inclusive empenhos e todos os históricos contábeis. Todos os dados deverão estar disponíveis nos novos sistemas para iniciar a operação no prazo determinado.

4.9.2 Assim como, deverá ser convertido e disponibilizado no novo sistema, toda a base de dados dos últimos vinte anos dos dados cadastrais, históricos e movimentação dos sistemas de folha de pagamento, bem como os sistemas de compras e licitações, estoque, e patrimônio.

4.10 Descrição dos serviços de implantação e locação:

4.10.1 O serviço de implantação, migração dos dados e configuração da solução será de inteira responsabilidade da empresa vencedora da licitação.

4.10.2 A Empresa Contratada deve possuir equipe técnica capacitada para a execução da demanda.

4.10.3 A Empresa Contratada deverá oferecer o repasse tecnológico da operacionalização da solução para no mínimo 02 (dois) técnicos da Administração Pública.

4.10.4 A Empresa Contratada deverá prestar as informações necessárias em todas as fases de execução dos serviços, através de técnicos capacitados, sempre que convocada, por escrito, e, ainda participar de reuniões no sentido de atender eventuais solicitações quanto à prestação dos serviços.

4.10.5 O serviço de suporte técnico será prestado nas modalidades: telefônica, via Web ("on-line") e nas instalações da Administração Pública (in loco).

4.10.6 O serviço de suporte técnico através de telefone será prestado nos dias úteis, de segunda a sexta feira, das 8h às 18h em idioma português.

4.10.7 O suporte via Web estará disponível para abertura de chamados em tempo integral (24x7x365 - 24 horas por dia, 7 dias por semana, todos os dias do ano, inclusive sábados, domingos e feriados).

4.10.8 O atendimento "in-loco" será prestado no regime de 8x5 (8 horas por dia e 5 dias por semana), solicitado por escrito, via e-mail ou fax, determinado pelo grau de criticidade do problema que esteja sendo relatado, e será

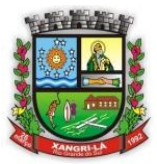

Fone: (51) 3689-1081

www.xangrila.rs.leg.br

prestado por técnico da Empresa Contratada devidamente qualificado e treinado nos módulos do sistema instalados na sede da Administração Pública.

4.11 Arcar com todas as despesas com transporte, taxas, impostos ou quaisquer outros acréscimos legais, que correrão por conta exclusiva da Contratada.

4.12 O valor da hora técnica para atendimento na Câmara, não poderá ultrapassar um sexto do valor do salário mínimo nacional vigente.

4.13 O valor da diária para atendimento local, não poderá ultrapassar um quarto do valor do salário mínimo nacional vigente.

### **5. Fiscalização e forma de pagamento**

5.1 A fiscalização ficará a cargo do gestor do contrato.

5.2 Os chamados técnicos para manutenção e correção de erros e problemas nos sistemas, não provenientes a solicitações feitas pela Câmara, como novas funcionalidades e relatórios personalizados, não serão consideradas horas técnicas cabíveis de cobrança.

5.3 A contratada deverá disponibilizar um relatório mensal com todos os chamados técnicos de suporte, contendo:

- a) Cliente (Câmara)
- b) Data do atendimento
- c) Tipo de atendimento (web ou presencial)
- d) Sistema ou sub-sistema
- e) Nome do solicitante
- f) Técnico responsável pelo atendimento
- g) Descrição do problema
- h) Hora de inicio e de término do atendimento
- i) Diagnostico final
- j) Totalizador de horas técnicas

5.4 O pagamento será realizado mensalmente após a liquidação da nota fiscal apresentada relativa aos módulos utilizados e serviços prestados no mês anterior.

#### **6. Tabela Referencial de valores**

6.1 A proposta de preços da contratada deverá apresentar preços individuais para cada item conforme previsão da tabela do item 6.2.

6.2 Tabela de Preços dos Sistemas

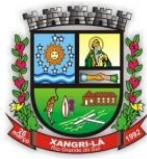

Fone: (51) 3689-1081 www.xangrila.rs.leg.br

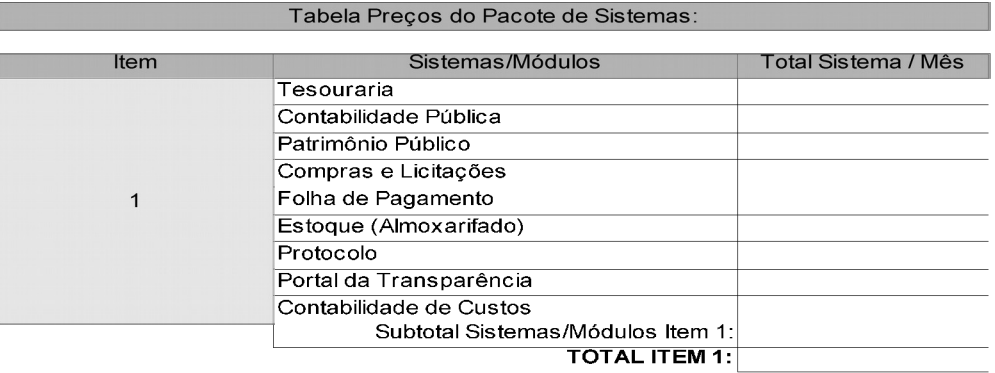

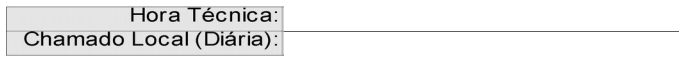

6.3 O critério de julgamento será o menor valor mensal por item, conforme tabela de preços do item 6.2. 6.4 Os valores da hora técnica e chamado local (diária), deverão constar na proposta, respeitando os limites estipulados nos itens, 4.12 e 4.13, mas não serão considerados no critério de julgamento do item 6.3.

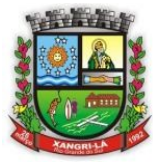

Fone: (51) 3689-1081 www.xangrila.rs.leg.br

### **ANEXO II - MINUTA DE CONTRATO CONTRATO Nº\_\_\_\_\_\_**

### **CONTRATAÇÃO DE EMPRESA PARA MONITORAMENTO REMOTO DE SISTEMA DE ALARME DE SEGURANÇA.**

CONTRATANTE: CÂMARA MUNICIPAL DE XANGRI-LÁ, Pessoa Jurídica de Direito Público Interno, inscrita no CNPJ sob o n. 94.436.367/0001-04, com sede na Rua Rio Douradinho, 1385, Xangri-Lá/RS, nesta ato representado pelo Presidente da Câmara Municipal de Vereadores, Sr. Hanilton João Venério, brasileiro, casado, portador da Carteira de Identidade n. , emitida pela SSP/RS, inscrito no CPF sob n.\_\_\_\_\_\_\_ , residente e domiciliado no município de Xangri-Lá/RS. CONTRATADA:  $\frac{1}{\text{munic(pio de}}$  Empresa de Direito Privado, estabelecida à Rua \_\_\_\_\_\_\_\_\_\_\_\_\_, neste ato município de \_\_\_\_\_\_\_\_\_\_\_\_\_\_\_, inscrita no CNPJ sob n.<br>representada pelo Sr. representada persentada pelo Sr. Contrado en la pelo Sr. Contrado en la pelo Sr. Contrado en la pelo Sr. Contrado en la pelo Sr. Contrado en la pelo Sr. Contrado en la pelo Sr. Contrado en la pelo Sr. Contrado en la pelo S \_\_\_\_\_\_\_\_\_\_\_\_\_\_\_\_\_\_\_\_\_\_\_\_ e portador da Carteira de Identidade n. \_\_\_\_\_\_\_\_\_\_\_\_\_\_\_\_\_, residente e domiciliado em \_\_\_\_\_\_\_\_\_\_\_\_\_\_\_\_\_\_\_\_\_\_\_\_\_. OBJETO: **Contratação de Empresa para locação e suporte do sistema de informação do Legislativo Municipal de Xangri-Lá, conforme especificação dos itens e seus módulos, rotinas e serviços a serem prestados conforme descritos nos itens 3 e 6.2 do Termo de Referência.**  PRAZO DE VIGÊNCIA: **O prazo de vigência será de 12(doze) meses a partir da assinatura do contrato, com possibilidade legal de prorrogação até o limite de 48 (quarenta e oito) meses.** VALOR DO CONTRATO: Fica ajustado o valor total do presente contrato em R\$ \_\_\_\_\_\_\_\_\_  $\overline{a}$  (  $\overline{a}$  ) DOS RECURSOS: As despesas decorrentes da aquisição do objeto dessa licitação correrão à conta das seguintes dotações orçamentárias: **01 – Câmara Municipal de Vereadores de Xangri-Lá 2.001 – Manutenção das atividades Legislativas 33.90.39.11-Locação de Software** CONDIÇÕES DE PAGAMENTO: O pagamento será efetuado mensalmente, mediante nota fiscal apresentada relativa aos módulos utilizados e serviços prestados no mês anterior.. O erário reserva-se no direito de efetuar todos os descontos previstos em lei. Não será efetuado qualquer pagamento à empresa adjudicatária enquanto houver pendência de liquidação da obrigação financeira em virtude de penalidade ou inadimplência. DO AMPARO LEGAL: Esta Contratação é amparada e se subordina ao Regime Jurídico dos contratos administrativos, instituído pela Lei 8.666/93 e suas alterações subsequentes. DA ORIGEM DO PEDIDO: A presente contratação é decorrente do processo administrativo de requisição de despesas **nº 0158/2015 requerido pela Presidência.** DAS PENALIDADES ADMINISTRATIVAS: 1.A recusa injustificada na prestação dos serviços por parte da contratada no prazo previsto no presente Edital, ensejará a aplicação das penalidades enunciadas no art. 87 da Lei Federal 8.666/93 com as alterações posteriores. 2 O atraso injustificado na prestação dos serviços após o prazo pré-estabelecido no Edital, sujeitará a contratada a multa, na forma estabelecida a seguir: a) 0,3% (três décimos por cento) por dia de atraso, até o máximo de 15 (quinze) dias, b) 2% (dois por cento) a partir do 16º (décimo sexto) dia, até o 30º (trigésimo) dia de atraso, configurando-se após esse prazo a inexecução do contrato. 3 As multas a que se refere o item acima incidem sobre o valor do contrato e serão descontadas dos pagamentos eventualmente devidos pela Administração ou, quando for o caso, cobradas judicialmente. 4 Pela inexecução total ou parcial de cada ajuste (objeto de contrato ou nota de empenho), a contratante poderá aplicar às empresas, as seguintes penalidades, sem prejuízo das demais sanções legalmente estabelecidas: a) multa por atraso a cada 30 dias após o prazo previsto na alínea "b", do item 2, no percentual de 10% (dez por cento), calculada sobre o valor do contrato, caso não sejam cumpridas fielmente as condições pactuadas. b) suspensão temporária de participação em licitação e impedimento de contratar com Administração por período não superior a dois (2) anos. e c) declaração de inidoneidade para licitar ou contratar com a Administração Pública. d) a aplicação da sanção prevista na alínea "a", não prejudica a incidência cumulativa das penalidades das alíneas "b" e "c", principalmente, sem prejuízo de outras hipóteses, em caso de reincidência de atraso na entrega do objeto licitado ou caso haja cumulação de inadimplemento de eventuais cotas mensais, expressamente previstas, facultada a defesa prévia do interessado, no prazo de dez (10) dias úteis. 5 A aplicação das penalidades previstas neste item é de competência exclusiva do Executivo Municipal.

> Será de inteira responsabilidade da CONTRATADA, os encargos civis, trabalhistas, previdenciários, fiscais ou quaisquer outros decorrentes da execução deste contrato, inclusive civis e penais em caso de acidentes de qualquer natureza.

ENCARGOS SOCIAIS:

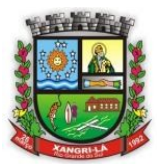

## Fone: (51) 3689-1081

### www.xangrila.rs.leg.br

OBRIGAÇÃO DA CONTRATADA:

Cumprir rigorosamente o estabelecido no **Edital nº 09/2015**, **Pregão Presencial nº. 09/2015**, que deu origem a este contrato. Manter, durante toda a execução do contrato em compatibilidade com as obrigações assumidas, todas as condições de habilitação e qualificação exigidas na licitação. O contrato ora celebrado poderá ser rescindido, caso haja quaisquer das causas previstas nos artigos 77 e 78 da Lei 8.666/93 e suas alterações posteriores.

RESCISÃO CONTRATUAL: DISPOSIÇÕES GERAIS:

Os CONTRATANTES se sujeitam às normas da Lei 8.666/93 e as omissões relativas ao presente instrumento, caso haja necessidade, as quais poderão ser reguladas via adendo de acordo com a referida lei. A fiscalização ficará a cargo do Gestor de Contratos da Câmara de Xangri-Lá. DO FORO: Fica eleito o FORO de Capão da Canoa/RS, para serem dirimidas quaisquer dúvidas pertinentes ao presente contrato.

E, por estarem assim justos e contratados, assinam o presente contrato em duas vias de igual teor e forma, juntamente com as testemunhas abaixo.

Xangri-Lá, \_\_\_\_ de \_\_\_\_\_\_\_\_\_\_\_\_\_\_\_\_\_ de 2015.

**Hanilton João Venério, Presidente da Câmara de Xangri-Lá/RS**

**\_\_\_\_\_\_\_\_\_\_\_\_\_\_\_\_\_\_\_\_\_\_ Representante Legal**

**Testemunha:\_\_\_\_\_\_\_\_\_\_\_\_\_\_\_\_\_\_\_\_\_**

**Testemunha:\_\_\_\_\_\_\_\_\_\_\_\_\_\_\_\_\_\_\_\_\_**

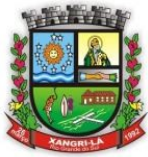

Fone: (51) 3689-1081 www.xangrila.rs.leg.br

## **EDITAL Nº 09/2015** PREGÃO PRESENCIAL Nº 09-15

## **ANEXO III**

## **MODELO DE DECLARAÇÃO**

(Cumprimento dos requisitos de habilitação)

## **PREGÃO PRESENCIAL N. XX/2015**

Declaramos, sob as penas da Lei, que a empresa \_\_\_\_\_\_\_\_\_\_\_\_\_\_\_\_\_\_\_\_\_\_\_\_\_\_\_\_\_\_\_\_\_\_\_, inscrita no CNPJ:\_\_\_\_\_\_\_\_\_\_\_\_\_\_\_\_\_\_\_\_\_\_\_\_\_\_\_\_, cumpre plenamente os requisitos de habilitação estabelecidos no Pregão Presencial n. XX/2015 e não se enquadra em nenhum dos dispositivos da Lei n. 8.666/93 em função dos quais estaria impedida de licitar ou contratar com a Administração Pública.

Local e data

Assinatura do representante legal da empresa

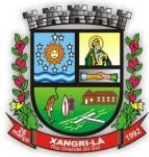

Fone: (51) 3689-1081 www.xangrila.rs.leg.br

## **ANEXO IV**

## **TERMO DE RENÚNCIA DE INTERPOSIÇÃO DE RECURSO**

**À Câmara Municipal de Vereadores de Xangri-Lá Rua Rio Douradinho, Nº 1385, Centro Xangri-Lá/RS**

## **• Ref.: PREGÃO PRESENCIAL n° XX/2015**

### **Prezados Senhores,**

Declaramos, na forma e sob as penas da Lei Federal nº 8.666/93 e suas alterações que, estando nossa empresa habilitada, não pretendemos recorrer da decisão da Comissão Permanente de Licitação, que julgou os documentos da habilitação preliminar do Processo Licitatório em epígrafe, renunciando, assim, expressamente ao direito de recurso e ao prazo respectivo e concordando com o curso do procedimento licitatório.

**a b de de 2015** 

**\_\_\_\_\_\_\_\_\_\_\_\_\_\_\_\_\_\_\_\_\_\_\_\_\_\_\_\_\_\_\_\_\_\_\_\_\_\_\_\_\_\_ Assinatura representante legal**

**Empresa: Endereço: Tel/Fax: CNPJ: Responsável:**

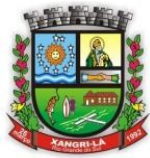

Fone: (51) 3689-1081 www.xangrila.rs.leg.br

## **ANEXO V**

## **MODELO DE PROCURAÇÃO**

## **PROCURAÇÃO**

Por este instrumento particular de procuração, nomeamos o (a) Sr. (Sra.) \_\_\_\_\_\_\_\_\_\_\_\_\_\_(nome completo), portador do RG nº:\_\_\_\_\_\_\_\_\_\_ expedido pelo (órgão), CPF nº:\_\_\_\_\_\_\_\_\_\_\_\_\_\_\_\_\_\_, como representante legal da empresa: \_\_\_\_\_\_\_\_\_\_\_\_\_\_, inscrita no CNPJ n°: \_\_\_\_\_\_\_\_\_\_\_, endereço, no Pregão Presencial XX/2015, realizado pela Câmara Municipal de Vereadores de Xangri-Lá, outorgando-lhe poderes para entregar, receber e juntar documentos, assinar atas e termos, tomar deliberações, receber ofícios e relatórios, firmar declarações, dar ciência e, especialmente, ofertar novas propostas através de lances, enfim, praticar todos os atos que se tornem necessários ao bom e fiel cumprimento do presente mandato.

Local e data

Assinatura do representante legal da empresa

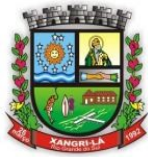

Fone: (51) 3689-1081 www.xangrila.rs.leg.br

## **ANEXO VI**

## **MODELO DE DECLARAÇÃO**

(Trabalho do menor)

### **PREGÃO PRESENCIAL N. XX/2015**

Declaramos, para fins do disposto no inciso V do art. 27 da Lei n. 8.666, de 21 de junho de 1933, acrescido pela Lei n. 9.854, de 27 de outubro de 1999, que a empresa \_\_\_\_\_\_\_\_\_\_\_\_\_\_\_\_\_\_\_\_\_\_\_\_\_\_\_, inscrita no CNPJ sob o n. \_\_\_\_\_\_\_\_\_\_\_\_\_\_\_\_\_\_\_\_\_\_, legalmente representada pelo Sr. (Sra.) \_\_\_\_\_\_\_\_\_\_\_\_\_\_\_\_\_\_\_\_\_\_\_\_\_\_\_\_\_\_\_\_, portador da carteira de identidade n. \_\_\_\_\_\_\_\_\_\_ SSP/XX, CPF n. \_\_\_\_\_\_\_\_\_\_\_\_\_\_\_\_\_\_\_\_\_\_\_\_ não emprega menor de dezoito anos em trabalho noturno, perigoso ou insalubre e não emprega menor de dezesseis anos.

Assinalar abaixo se a empresa emprega menor de catorze anos, na condição de aprendiz: Sim ( ) Não ( )

Local e data

**Assinatura do representante legal da empresa** 

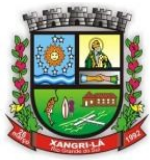

Fone: (51) 3689-1081 www.xangrila.rs.leg.br

## **ANEXO VII**

### **MODELO DE PROPOSTA**

**À Câmara Municipal de Vereadores de Xangri-Lá Rua Rio Douradinho, Nº 1385, Centro Xangri-Lá/RS**

## **• Ref.: PREGÃO PRESENCIAL n° XX/2015**

**OBJETO: Contratação de Empresa para locação e suporte do sistema de informação do Legislativo Municipal de Xangri-Lá, conforme especificação dos itens e seus módulos, rotinas e serviços a serem prestados conforme descritos nos itens 3 e 6.2 do Termo de Referência.** 

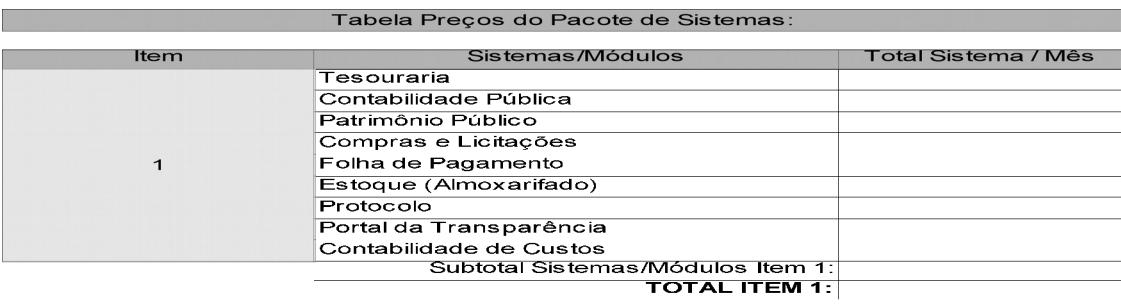

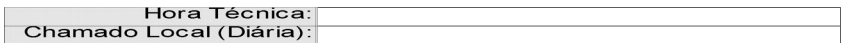

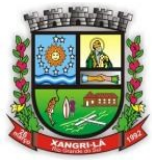

Fone: (51) 3689-1081 www.xangrila.rs.leg.br

## **DADOS DA EMPRESA LICITANTE**

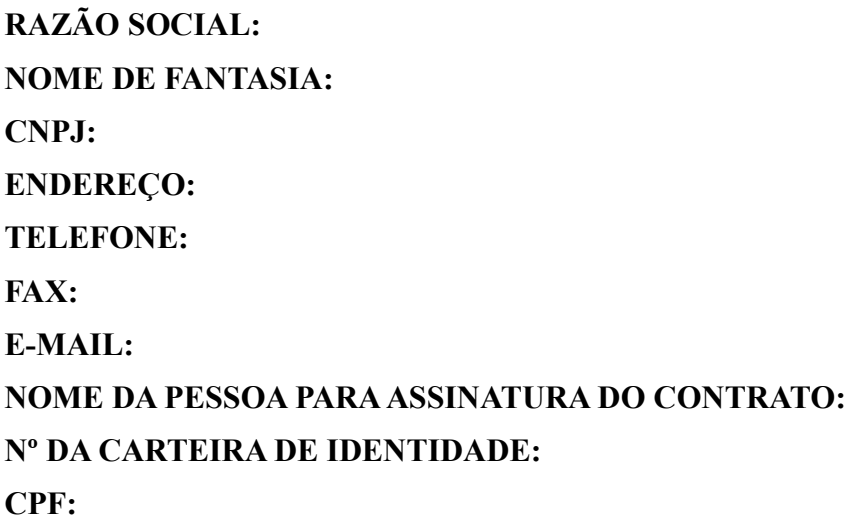

## **CIDADE/UF, XX DE XXXXXXXXXX DE 2015**

**(Nome e assinatura do Responsável Legal da licitante)**